# Srednja škola Ivanec

# **Elementi i kriteriji ocjenjivanja**

**PREDMETI: INFORMATIKA** 

**šk. god. 2022./2023.**

U nastavnom predmetu **INFORMATIKA (opća gimnazija)** pratit će se tri elementa ocjenjivanja:

- **1. usvojenost znanja**
- **2. rješavanje problema**
- **3. digitalni sadržaji i suradnja**

#### **USVOJENOST ZNANJA** *(metode vrednovanja: USMENI ODGOVOR I PISANA PROVJERA)*

• činjenično znanje, razumijevanje koncepata, analiziranje, opisivanje, objašnjavanje, poznavanje pravila

#### **RJEŠAVANJE PROBLEMA** *(metode vrednovanja: USMENI ODGOVOR, PISANA PROVJERA, INDIVIDUALNI RAD UČENIKA U RJEŠAVANJU PROBLEMSKIH ZADATAKA)*

• analiziranje i modeliranje problema, koraci rješavanja, pisanje algoritama, istraživanje, samostalnost u rješavanju problema

# **DIGITALNI SADRŽAJI I SURADNJA** *(metode vrednovanja: PRAKTIČAN RAD UČENIKA, SURADNJA U NASTAVNOM PROCESU)*

• odabir i vještina uporabe primjerenih programa, komuniciranje u timu, suradnja, predstavljanje svojih radova, samostalnost, kvaliteta digitalnog uratka

Da bi učenik ostvario pozitivnu zaključnu ocjenu, **sve pisane provjere znanja i provjere znanja na računalu moraju biti pozitivno ocijenjene. Učenik mora ostvariti sve ishode propisane predmetnim kurikulumom barem na zadovoljavajućoj razini.**

Provjere znanja u okviru sumativnog vrednovanja iz pojedinih nastavnih cjelina mogu rezultirati s jednom ili dvije ocjene. Ukoliko je nastavna cjelina po svojem sadržaju pretežno teorijskog ili pretežno primjenskog (praktičnog) karaktera, tada će provjera znanja rezultirati jednom ocjenom (npr. cjelina Obrada teksta) a ukoliko je nastavna cjelina isprepletena i teorijskim i praktičnim sadržajima, provjera znanja će rezultirati dvjema ocjenama.

Svaka pisana provjera i provjera znanja na računalu može se ispravljati najviše 3 puta, termini ispravaka mogu se odrediti u dogovoru s učenikom, ali načelno se moraju poštivati sljedeći uvjeti (dogovoreni na razini Nastavničkog vijeća Srednje škole Ivanec):

- zadnji ispravak negativne ocjene iz prvog polugodišta mora se održati najkasnije do 31. siječnja u tekućoj školskoj godini,
- učenik može dobiti dodatnu priliku ispravljanja negativne ocjene iz prvog polugodišta u mjesecu svibnju pod uvjetom da se radi samo o jednoj negativnoj ocjeni (iz jedne nastavne cjeline)
- u posljednja dva tjedna nastavne godine ne mogu se ispravljati negativne ocjene za koje su ranije postojale prilike ispravljanja osim u iznimnim slučajevima (dugotrajna bolest učenika, negativna ocjena iz zadnjih nastavnih cjelina kod kojih nije bilo moguće provesti tri ranije spomenuta ispravka i sl.)
- ocjene iz ispravaka pojedinih nastavnih cjelina unose se u rubriku ocjene

Ocjene iz provjera znanja koje se boduju proizlaze načelno prema sljedećim kriterijima:

< 50% - nedovoljan 50%-64% - dovoljan 65%-79% - dobar 80%-89% - vrlo dobar >89% - odličan

Zaključna ocjena učenika u određenim situacijama ne mora biti aritmetička sredina svih pojedinačnih ocjena tijekom godine, npr. veliki napredak učenika tijekom godine i obratno.

Srednja škola Ivanec

**Elementi i kriteriji ocjenjivanja**

**PREDMETI: INFORMATIKA, OSNOVE RAČUNALSTVA, RAČUNARSTVO**

**šk. god. 2022./2023.**

U nastavnom predmetu **INFORMATIKA (ekonomist)** pratit će se dva elementa ocjenjivanja:

- **1. Usvojenost sadržaja**
- **2. Primjena sadržaja**

U nastavnim predmetima **OSNOVE RAČUNALSTVA i RAČUNARSTVO (trogodišnja strukovna zanimanja)** pratit će se dva elementa ocjenjivanja:

- **1. Usvojenost sadržaja**
- **2. Primjena znanja – rad na računalu**

U nastavnom predmetu **RAZVOJ MOBILNIH APLIKACIJA** pratit će se dva elementa ocjenjivanja:

- **1. Usvojenost sadržaja**
- **2. Primjena znanja**

#### **USVOJENOST SADRŽAJA** *( metode ispitivanja: USMENI ODGOVOR I PISANA PROVJERA)*

- definirati osnovne pojmove, nabrajati podjele i dijelove raznih definiranih pojmova
- objasniti i uspoređivati pojmove, komentirati ih, raščlaniti ih i analizirati
- navoditi pravila za obavljanje raznih postupaka tijekom gradiva
- primjenjivati pravila za samostalno rješavanje postavljenih problema
- izvoditi zaključke i dokaze, kritički razmišljati, izvoditi analizu i sintezu
- potkrepljivati primjerima i povezivati novonaučene pojmove sa starim usvojenim pojmovima
- tražiti vezu sa stvarnim svijetom i primjenjivati naučeno u rješavanju konkretnih problema
- izvršavanje obveza, aktivno sudjelovanje na nastavi

#### **PRIMJENA SADRŽAJA/PRIMJENA ZNANJA – RAD NA RAČUNALU (***metode ispitivanja: PISANA PROVJERA, RAD NA RAČUNALU)*

- imenovati i prepoznavati novonaučene pojmove
- rješavati zadatke primjenom naučenih pravila samostalno i bez grešaka
- vješto se služiti računalom
- pronalaziti napredne opcije kod rada na računalu
- iznalaziti druge putove rješavanja postavljenih problema
- predlagati rješenja, kritički razmišljati, analizirati
- vrednovati obavljene postupke uz razvoj samokritičnosti i kritičnosti, prosuđivati
- tražiti vezu sa stvarnim svijetom i primjenjivati naučeno u rješavanju konkretnih problema
- izvršavanje obveza, aktivno sudjelovanje na nastavi

Ocjenjivanje rada učenika načelno proizlazi prema navedenima vještinama i kompetencijama:

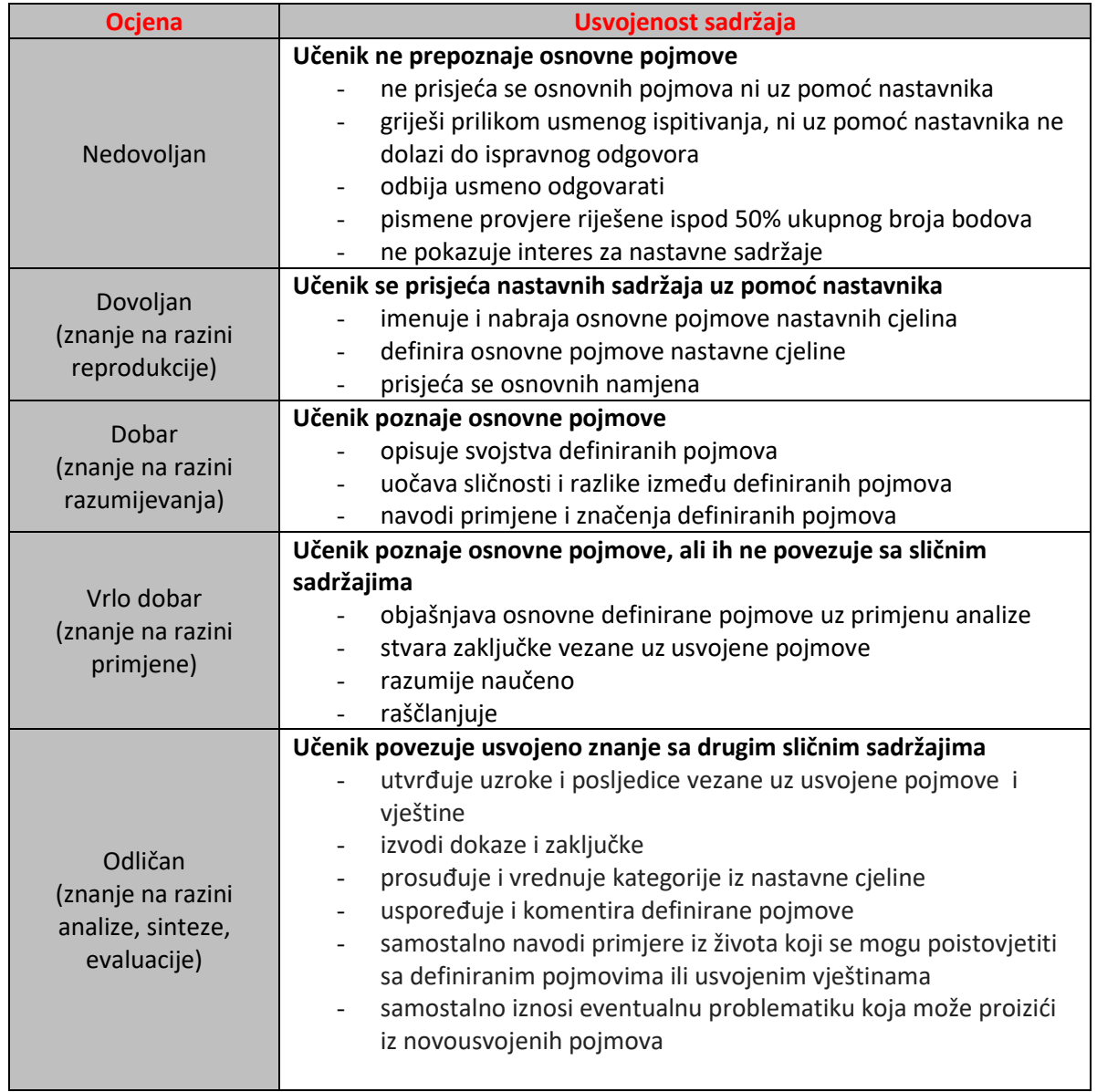

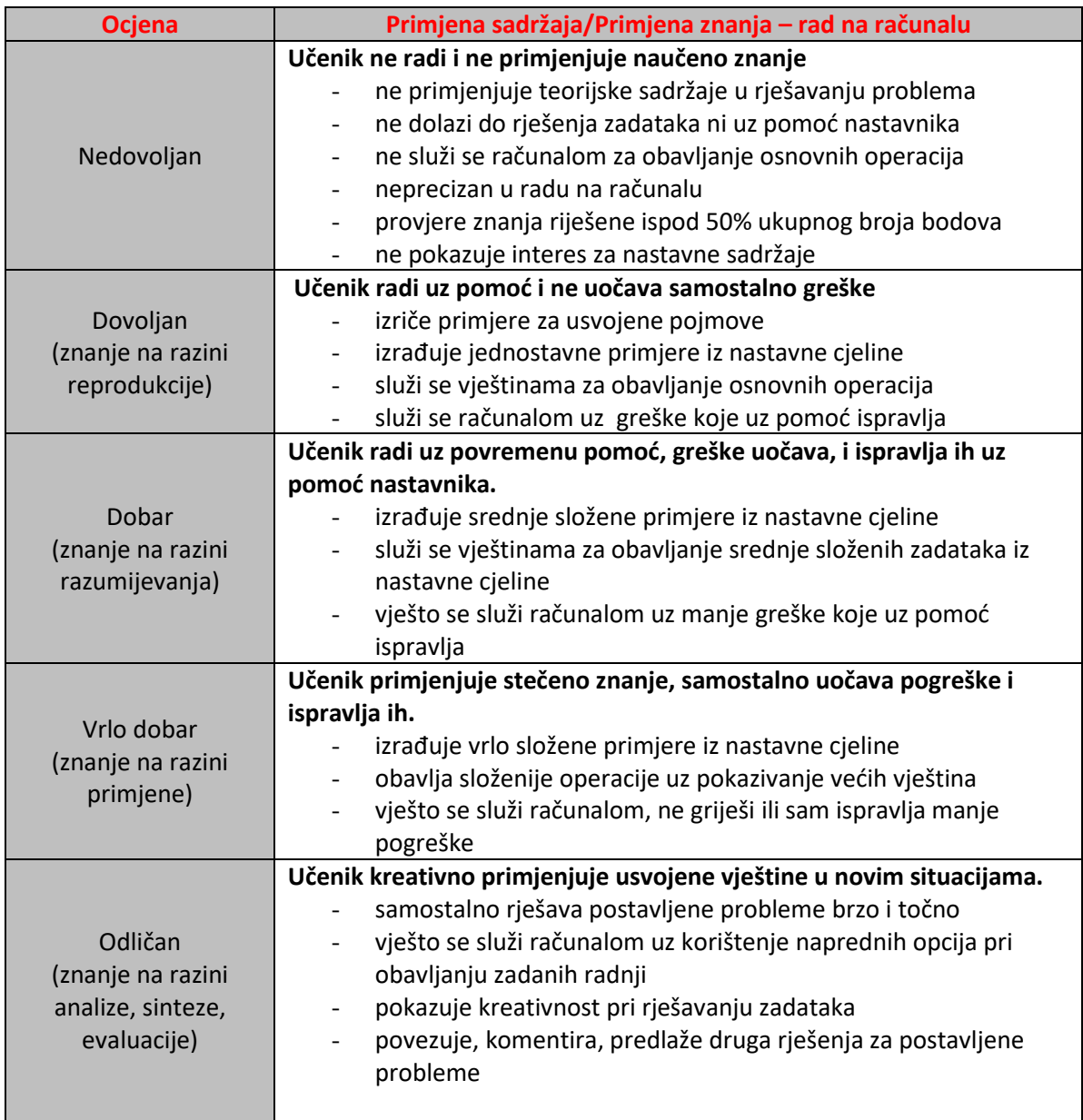

#### *EKONOMIST*

Cjeline: Osnovni pojmovi, Povijesni pregled razvoja računala

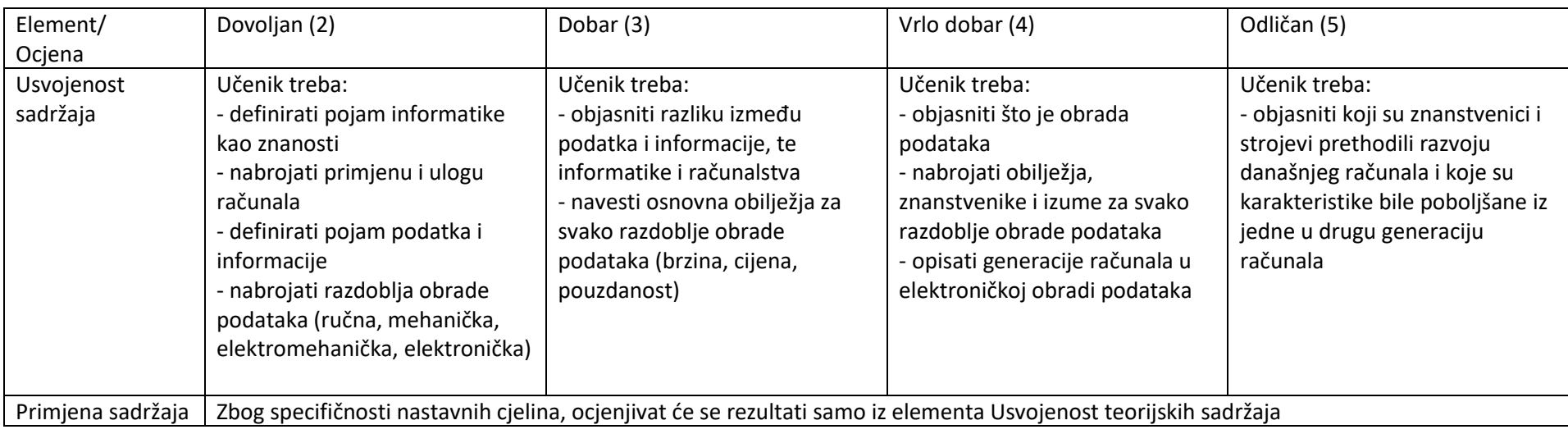

#### Cjelina: Građa računala (hardver)

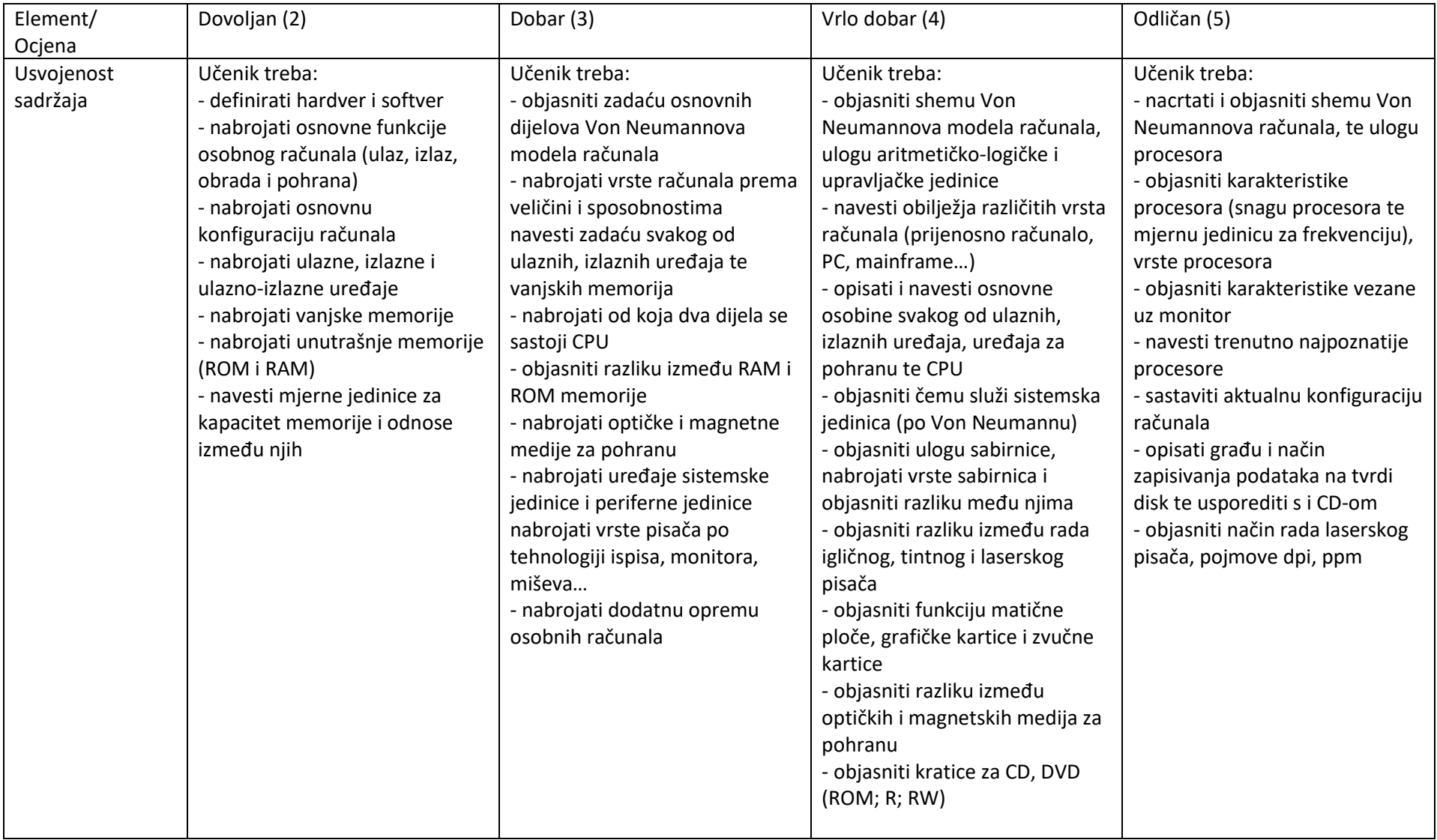

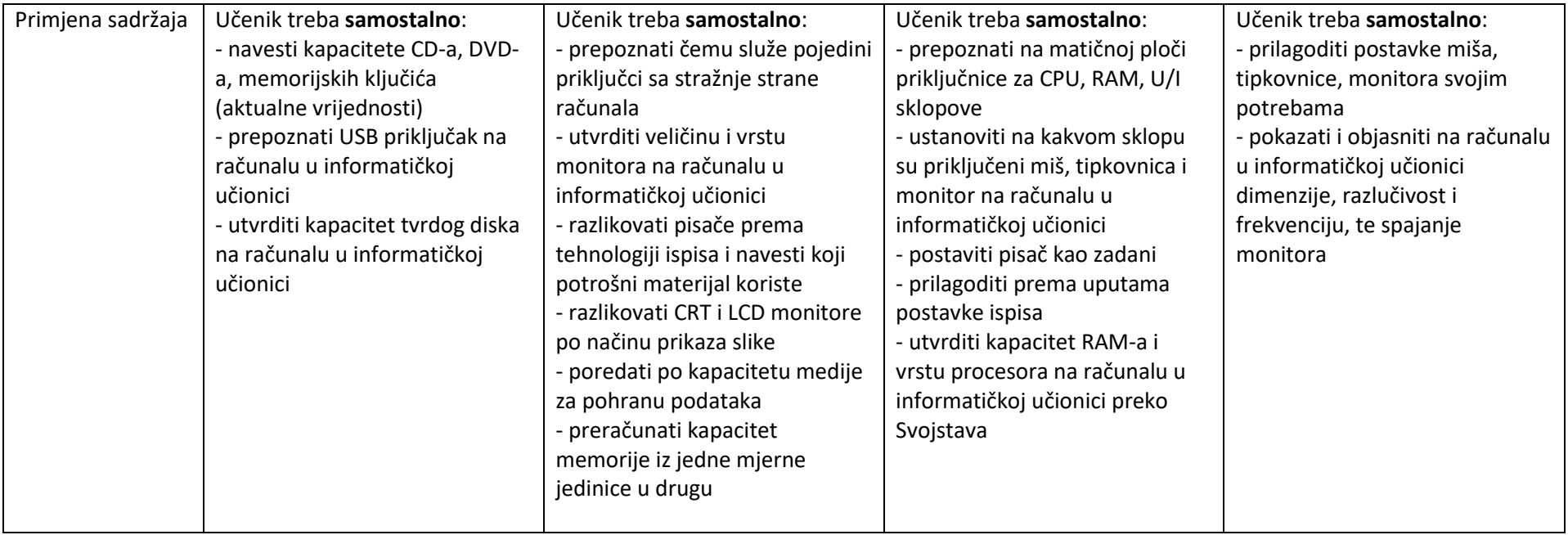

Neki od navedenih ishoda mogu se realizirati i kroz cjelinu Operacijski sustav.

Iz navedene cjeline, učenik se može ocijeniti i putem ocjene koja će se unijeti u jedan (zajednički) element ocjenjivanja (npr. Usvojenost sadržaja).

Cjeline: Matematičke osnove rada računala, Prikaz podataka u računalu

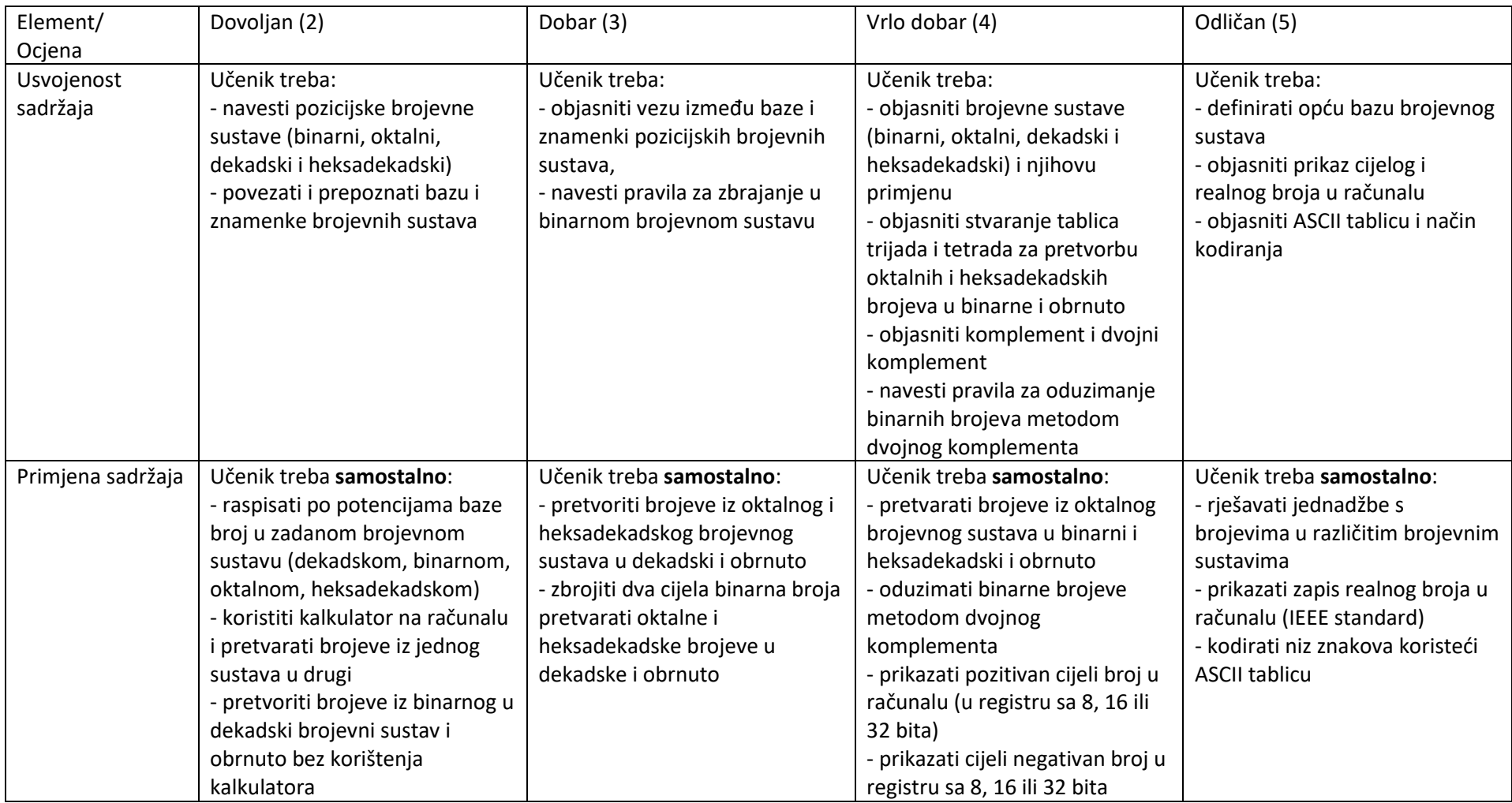

Iz navedene cjeline, učenik se može ocijeniti i putem ocjene koja će se unijeti u jedan (zajednički) element ocjenjivanja (npr. Primjena sadržaja).

# Cjeline: Logički sklopovi

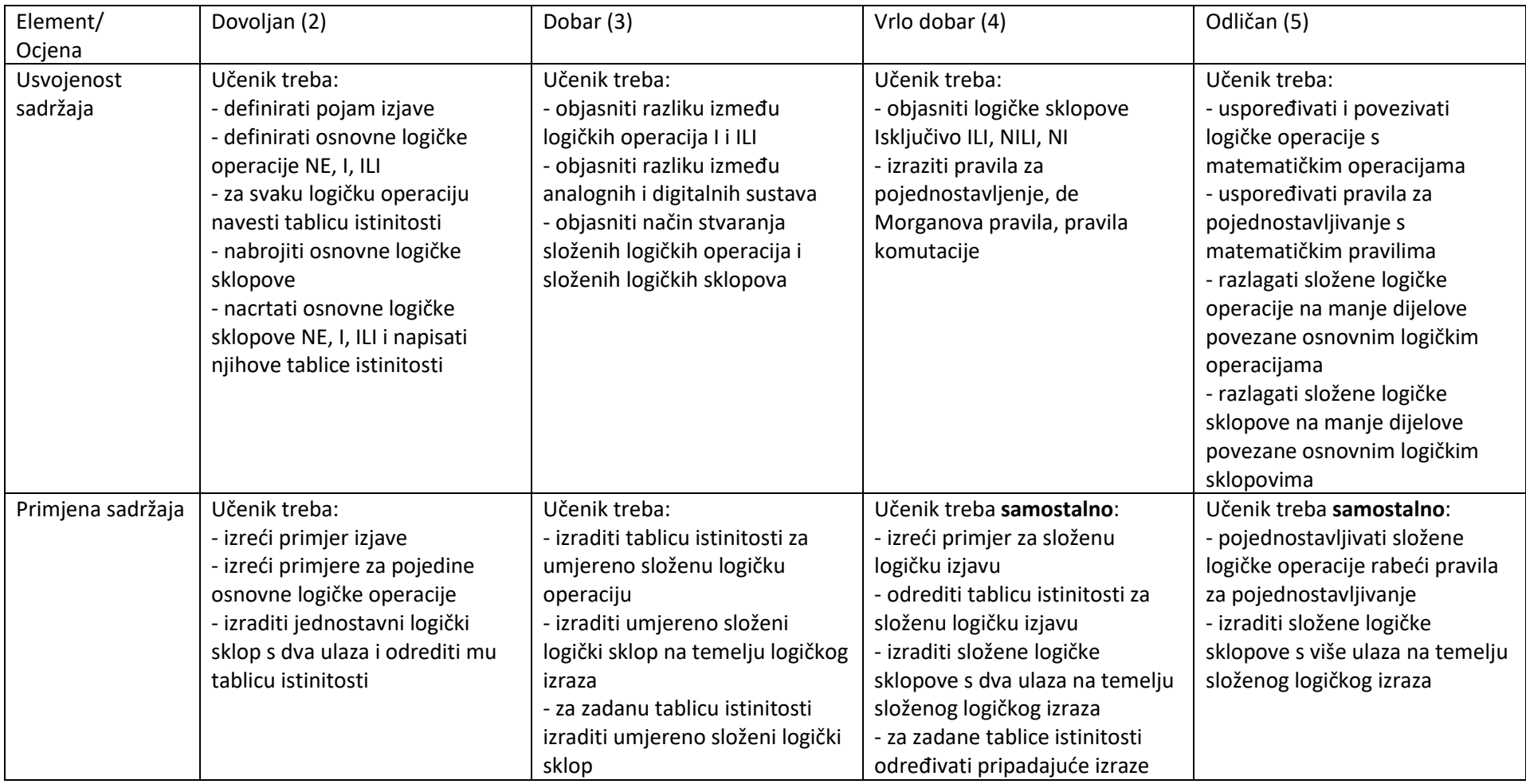

Iz navedene cjeline, učenik se može ocijeniti i putem ocjene koja će se unijeti u jedan (zajednički) element ocjenjivanja (npr. Primjena sadržaja).

# Cjelina: Operacijski sustavi

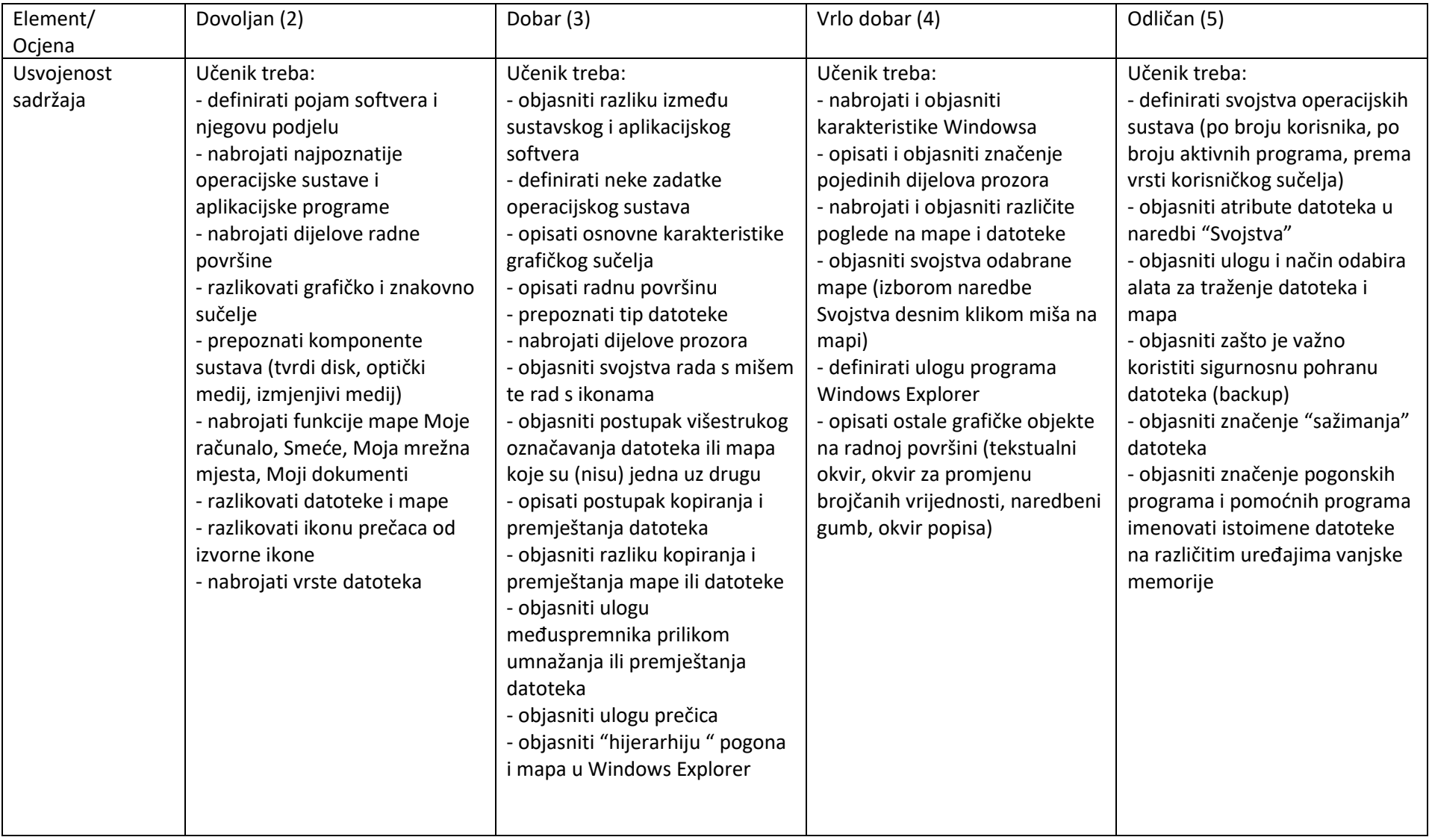

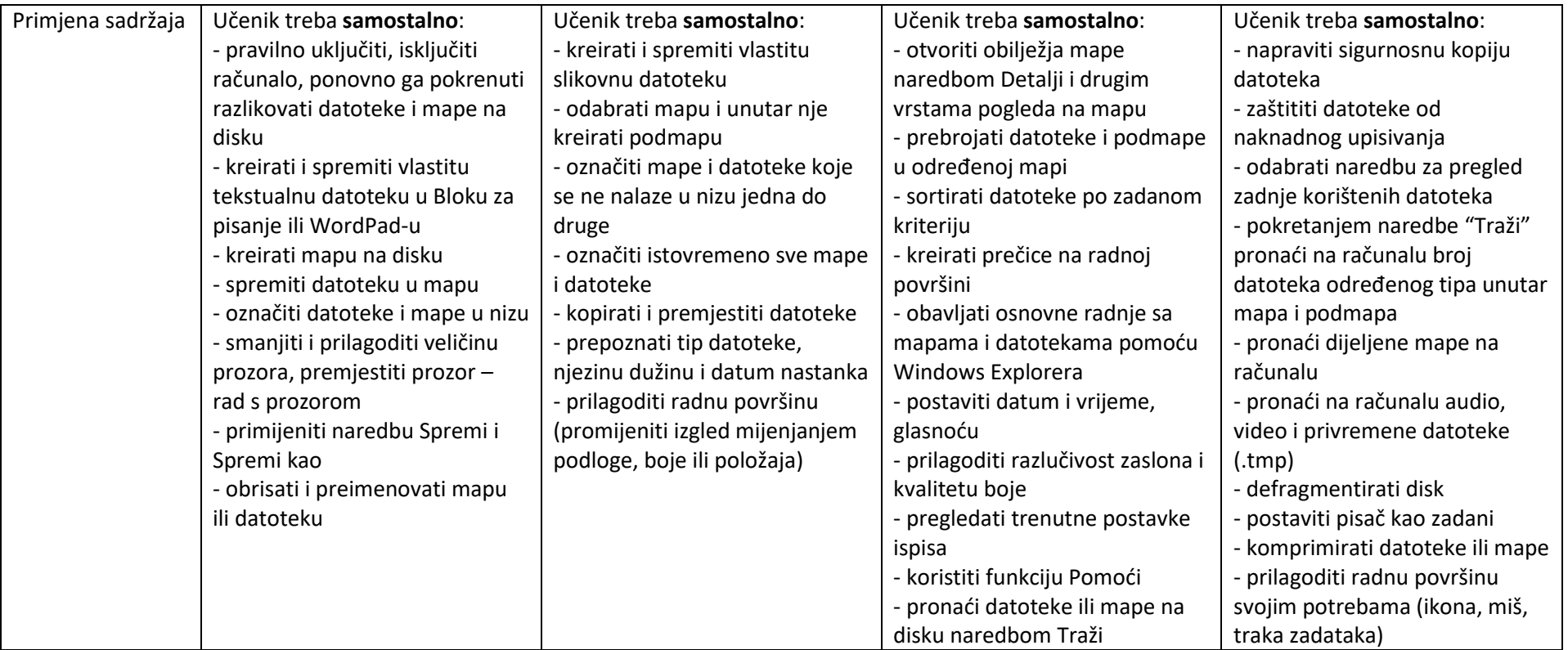

Iz navedene cjeline, učenik se može ocijeniti i putem ocjene koja će se unijeti u jedan (zajednički) element ocjenjivanja (npr. Primjena sadržaja).

# Cjelina: Mreže računala

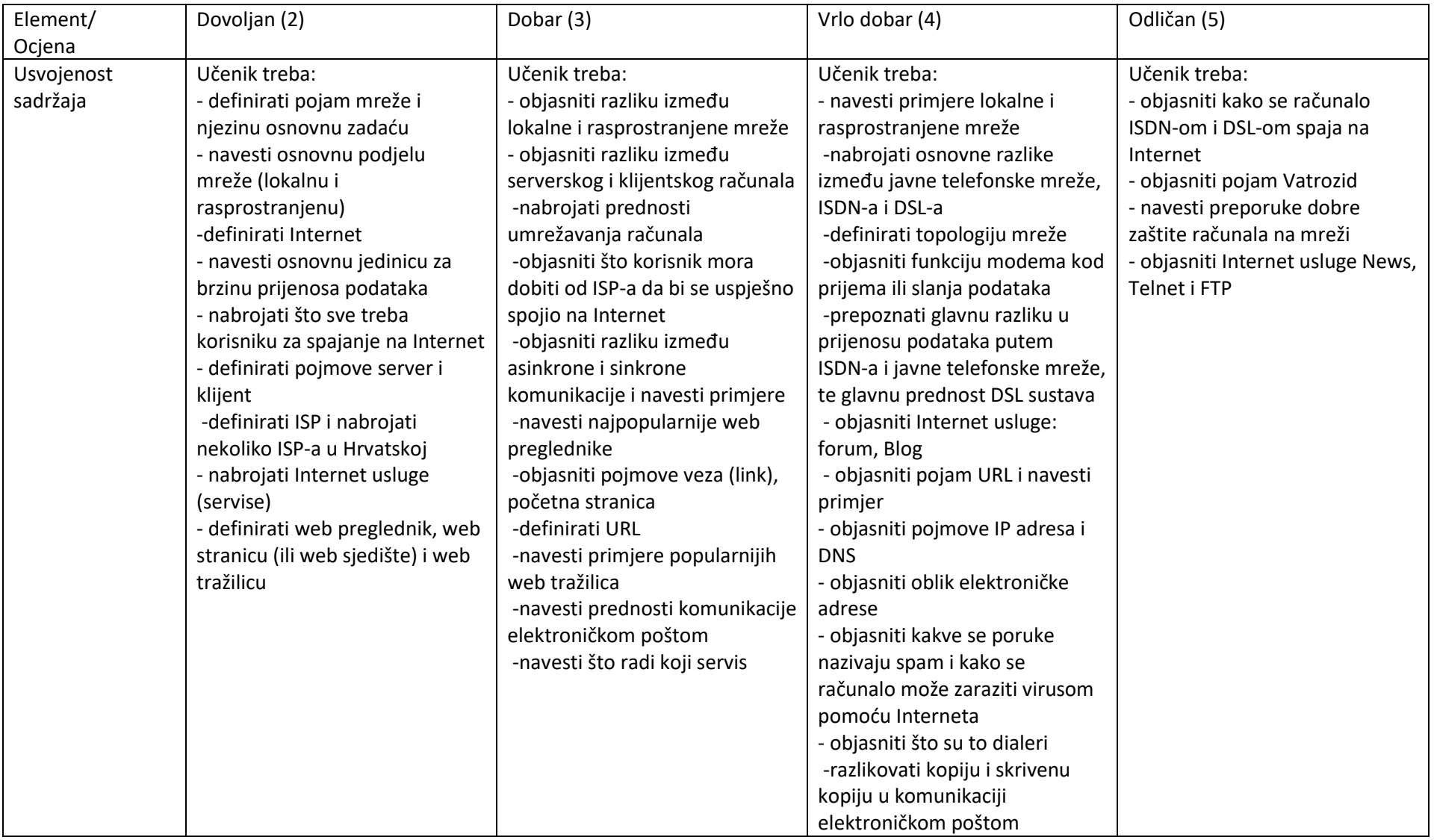

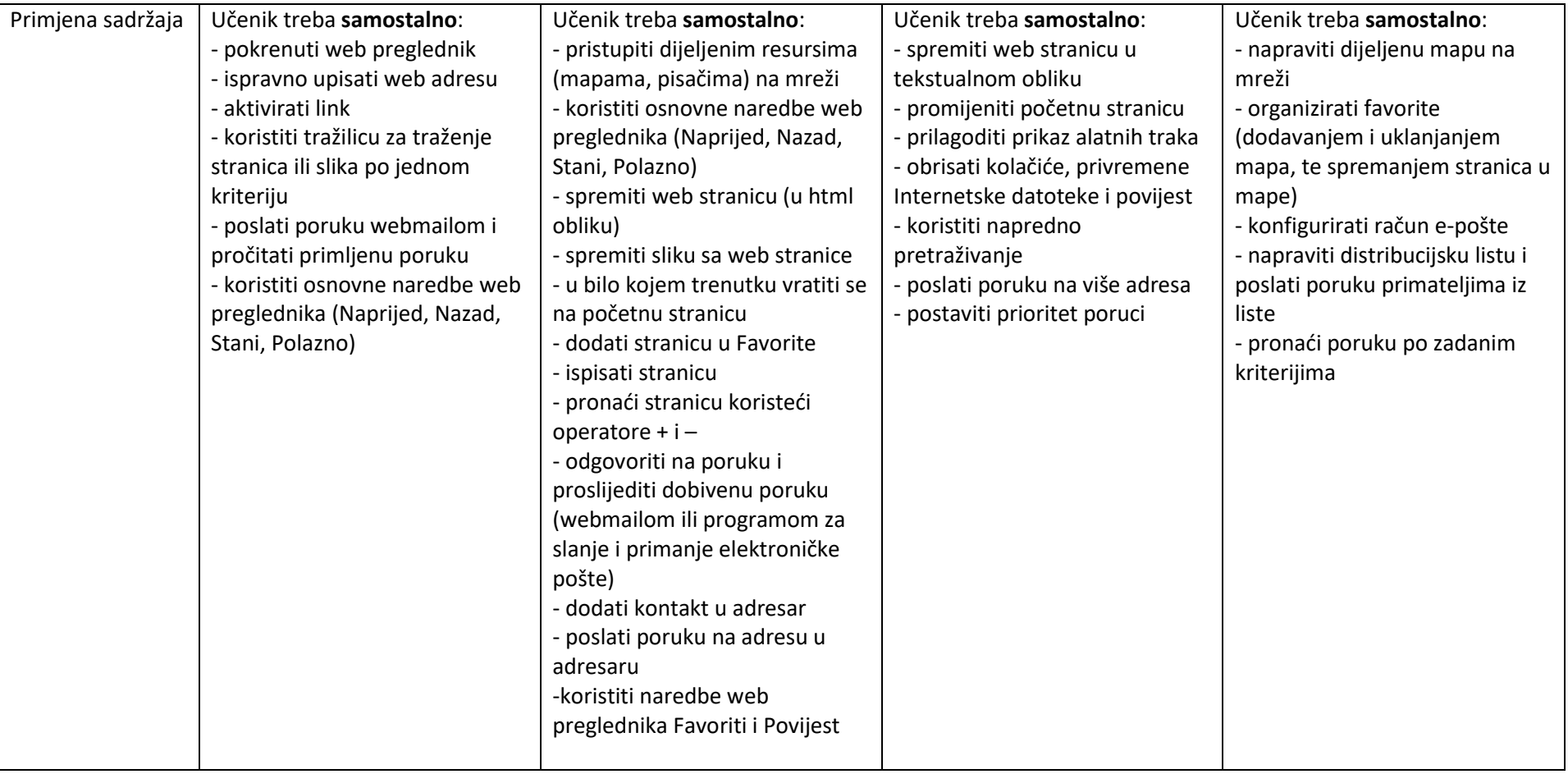

# Cjelina: Obrada teksta

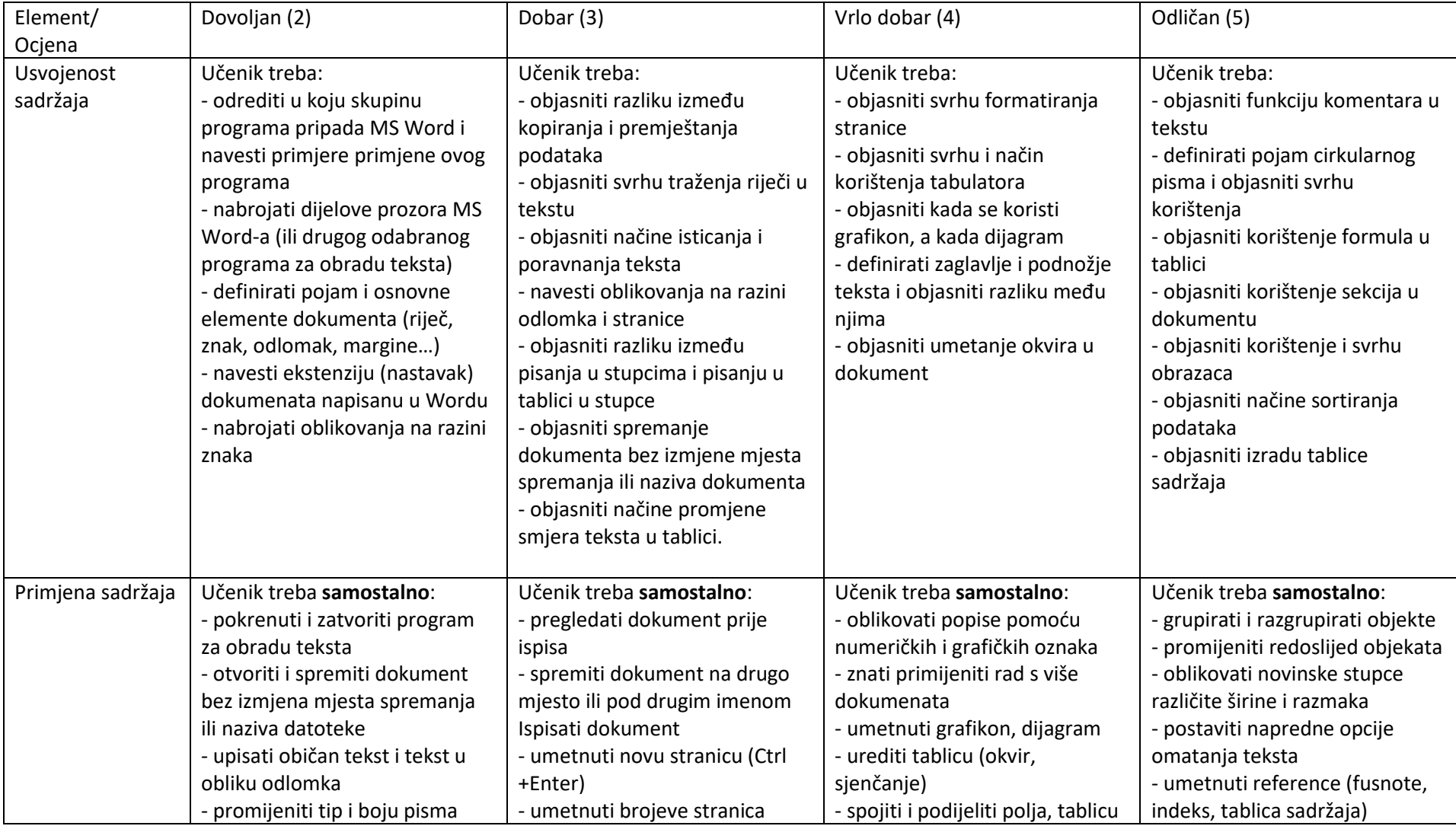

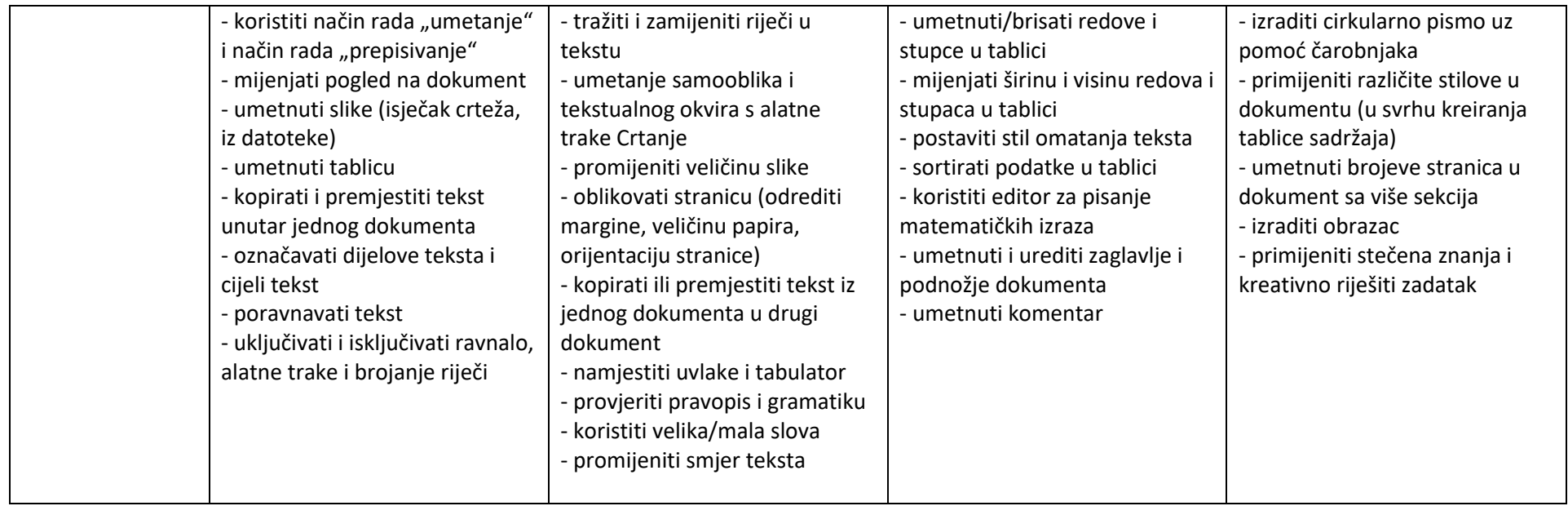

Iz navedene cjeline, učenik se može ocijeniti i putem ocjene koja će se unijeti u jedan (zajednički) element ocjenjivanja (npr. Primjena sadržaja).

# Cjelina: Izrada prezentacija

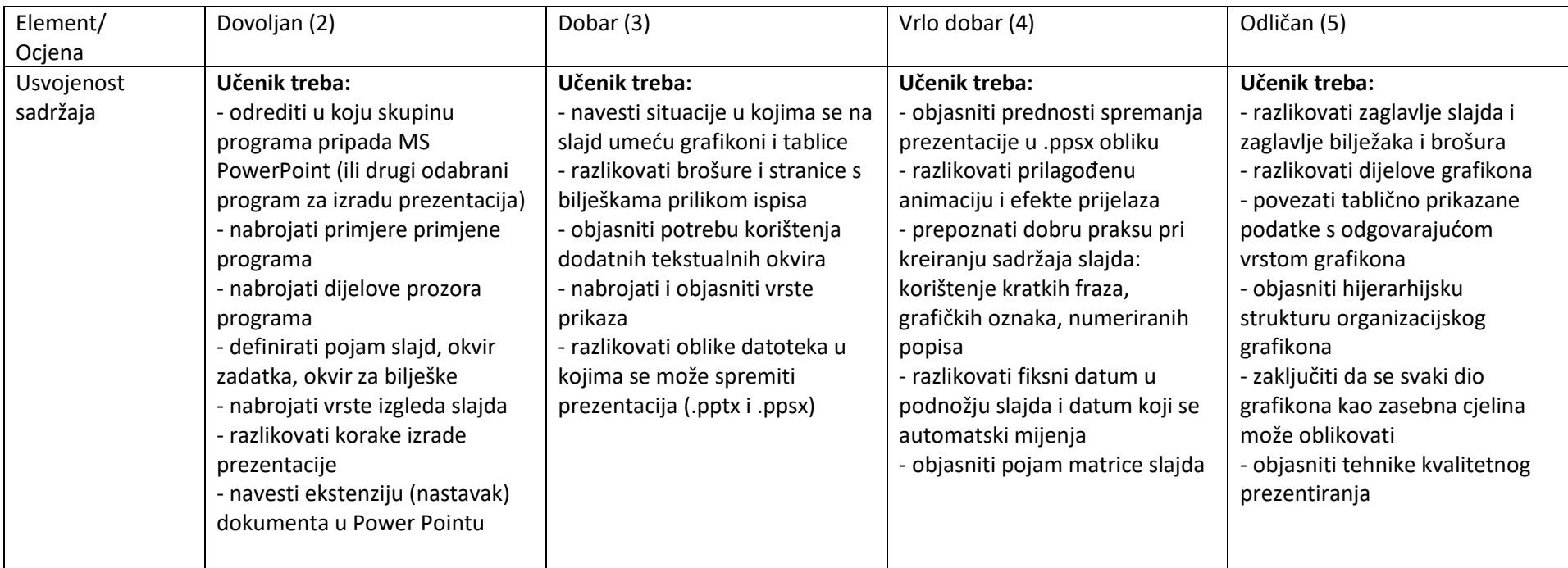

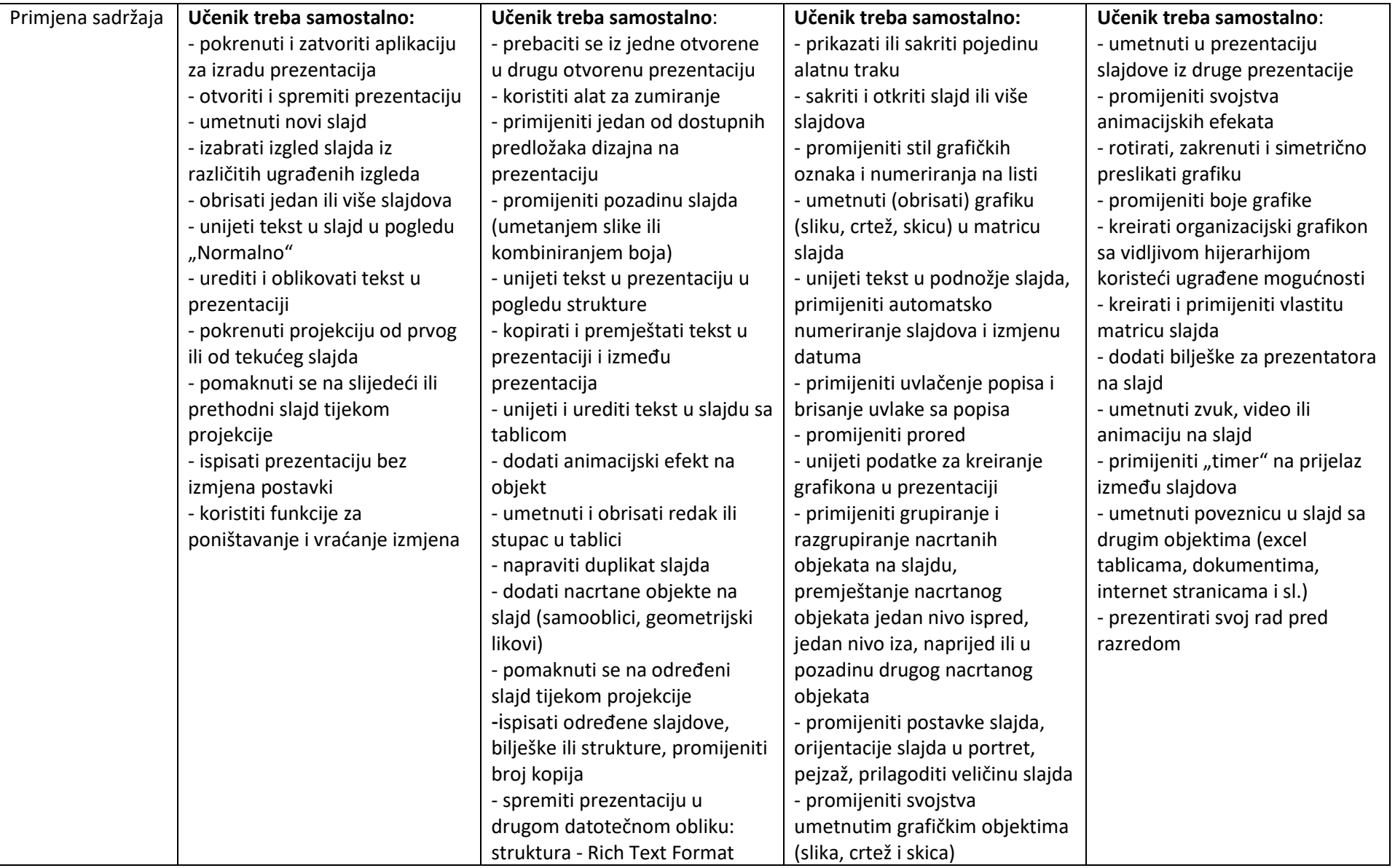

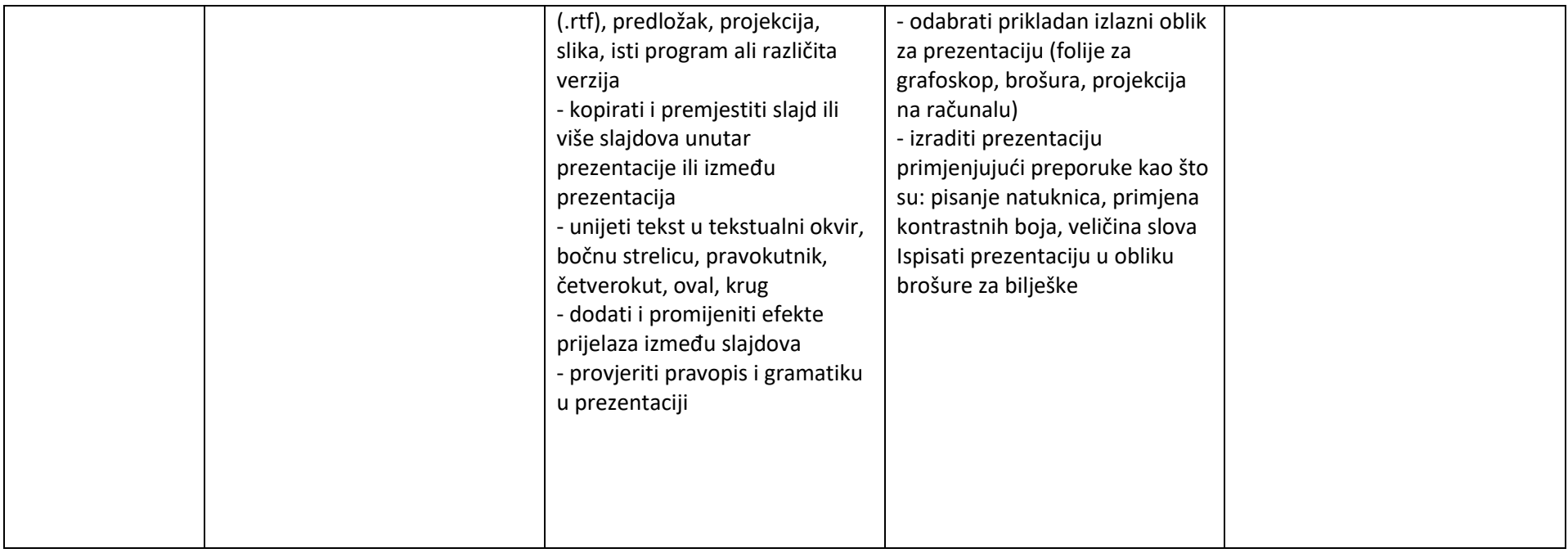

Iz navedene cjeline, učenik se može ocijeniti i putem ocjene koja će se unijeti u jedan (zajednički) element ocjenjivanja (npr. Primjena sadržaja).

# Cjelina: Proračunske tablice

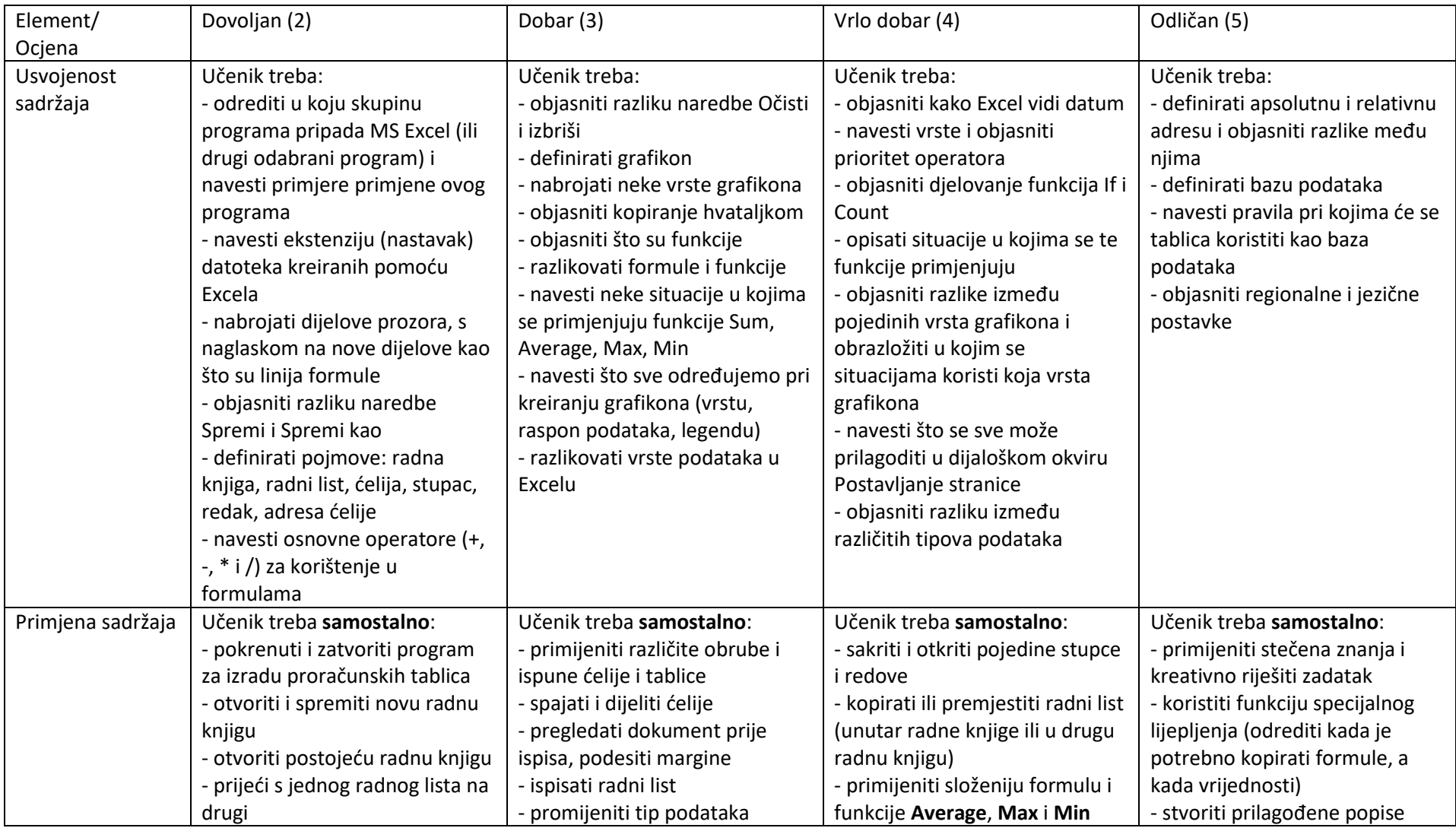

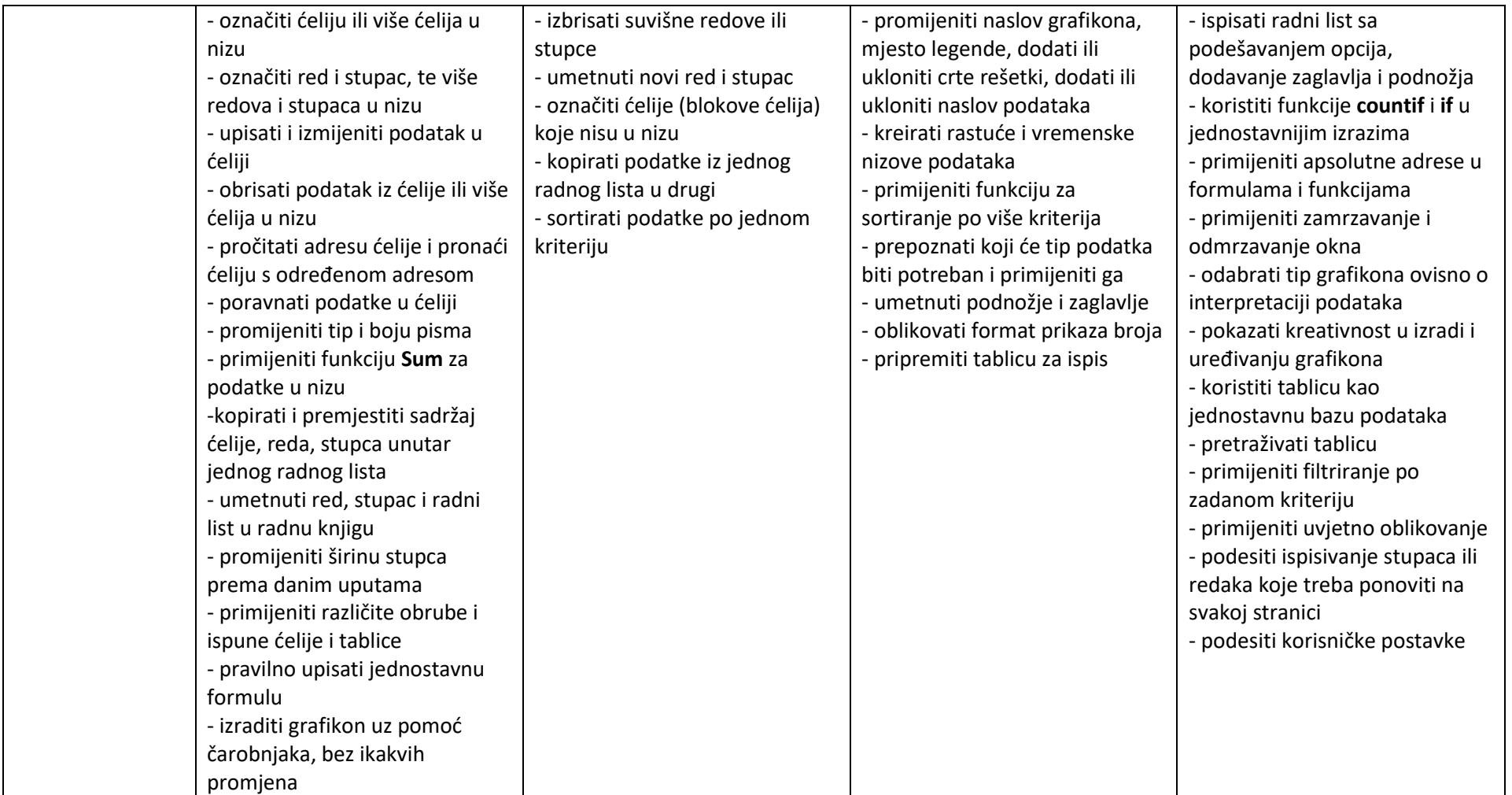

Iz navedene cjeline, učenik se može ocijeniti i putem ocjene koja će se unijeti u jedan (zajednički) element ocjenjivanja (npr. Primjena sadržaja).

# Cjelina: Baze podataka

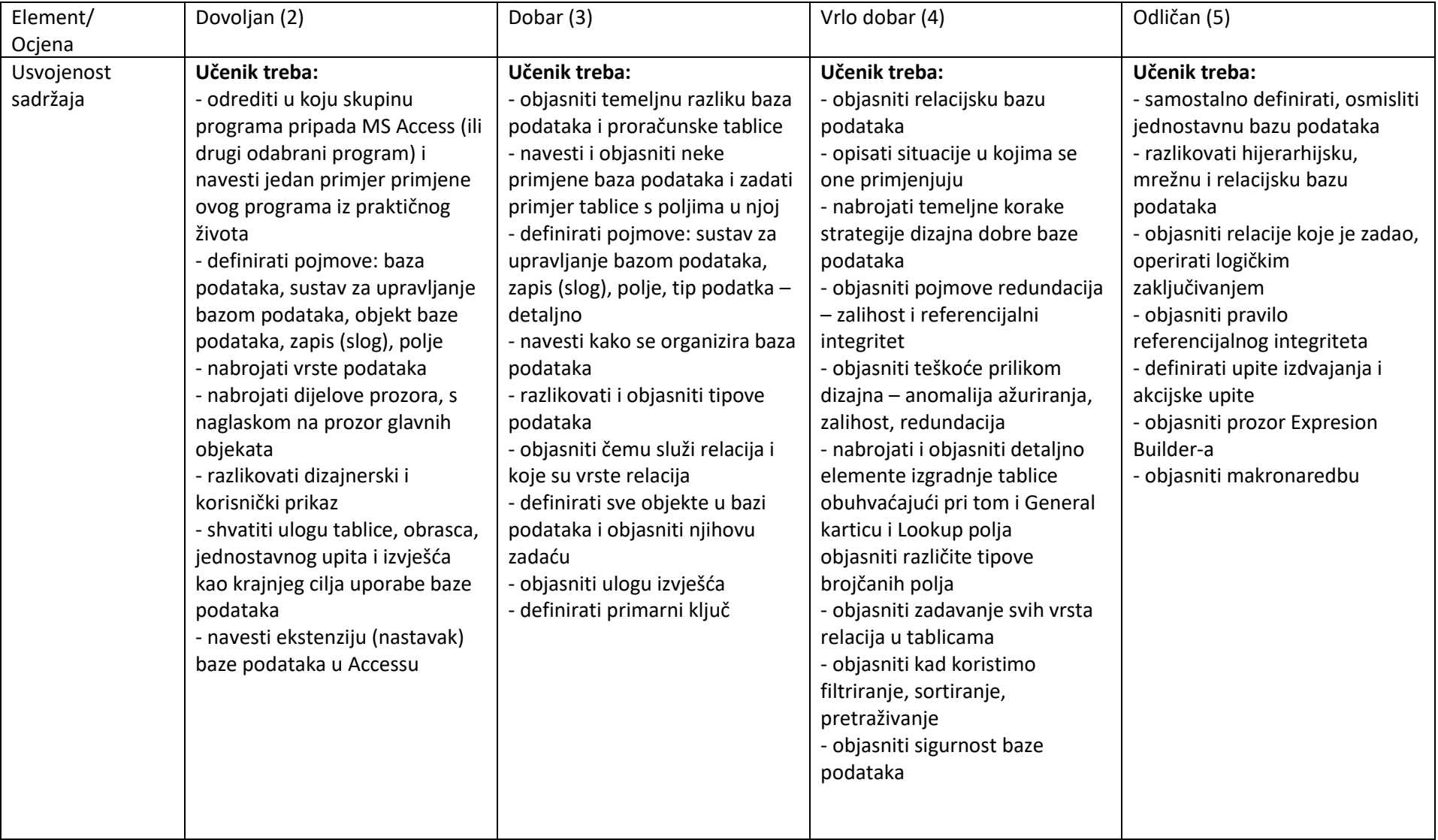

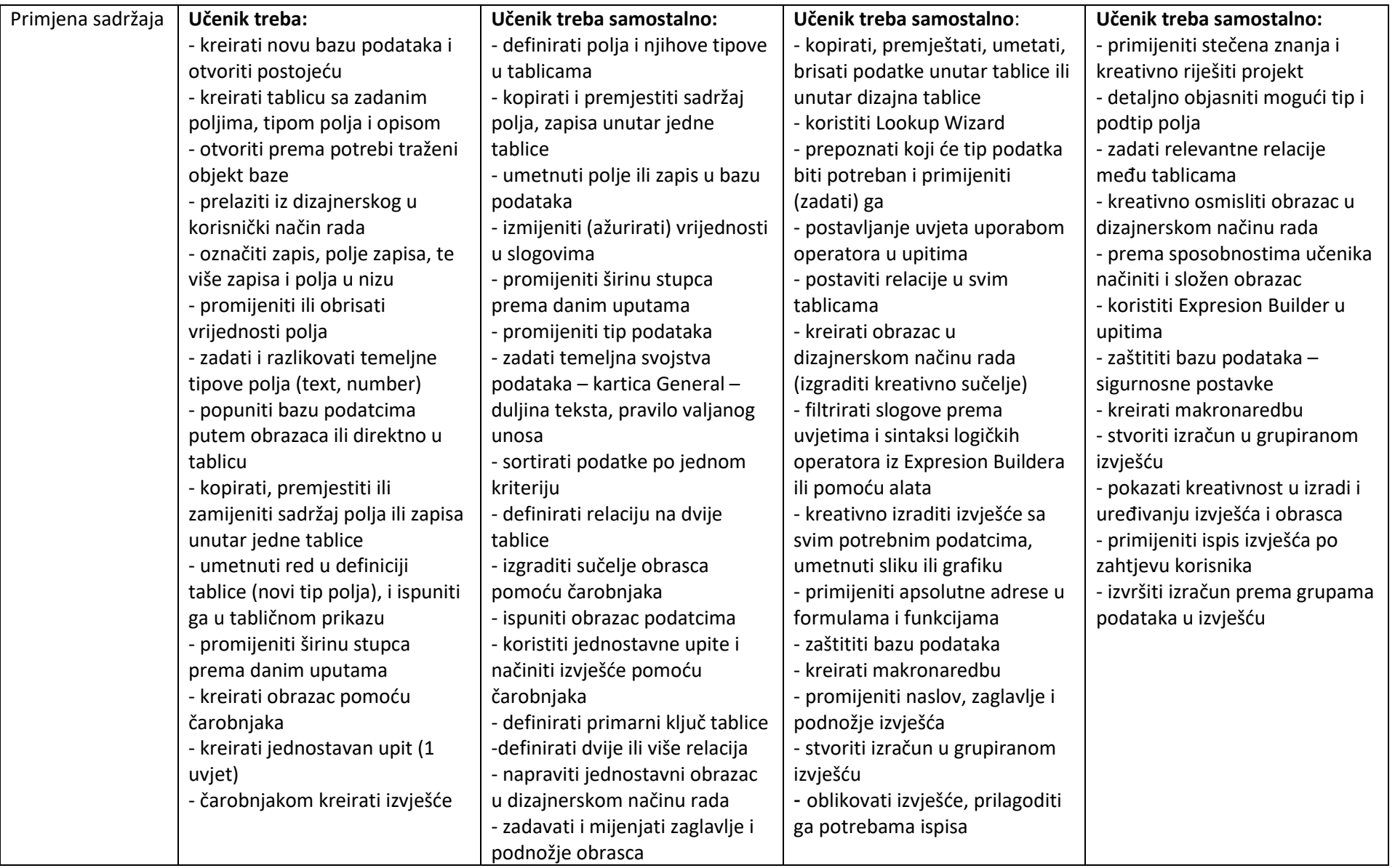

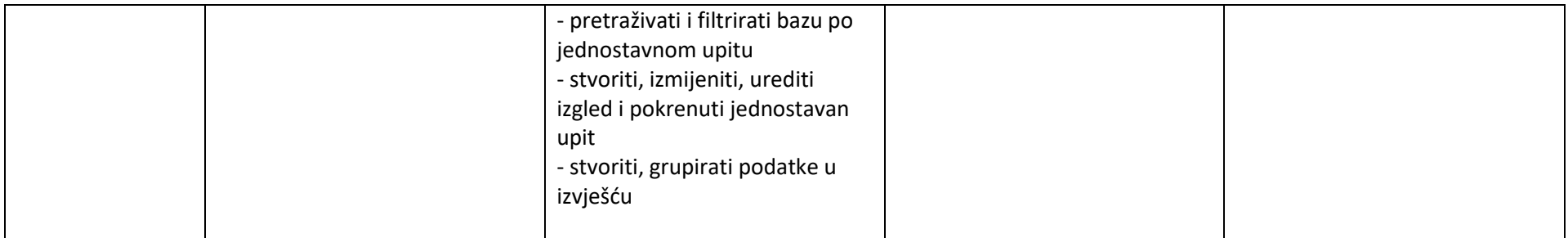

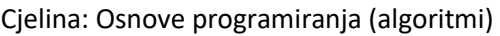

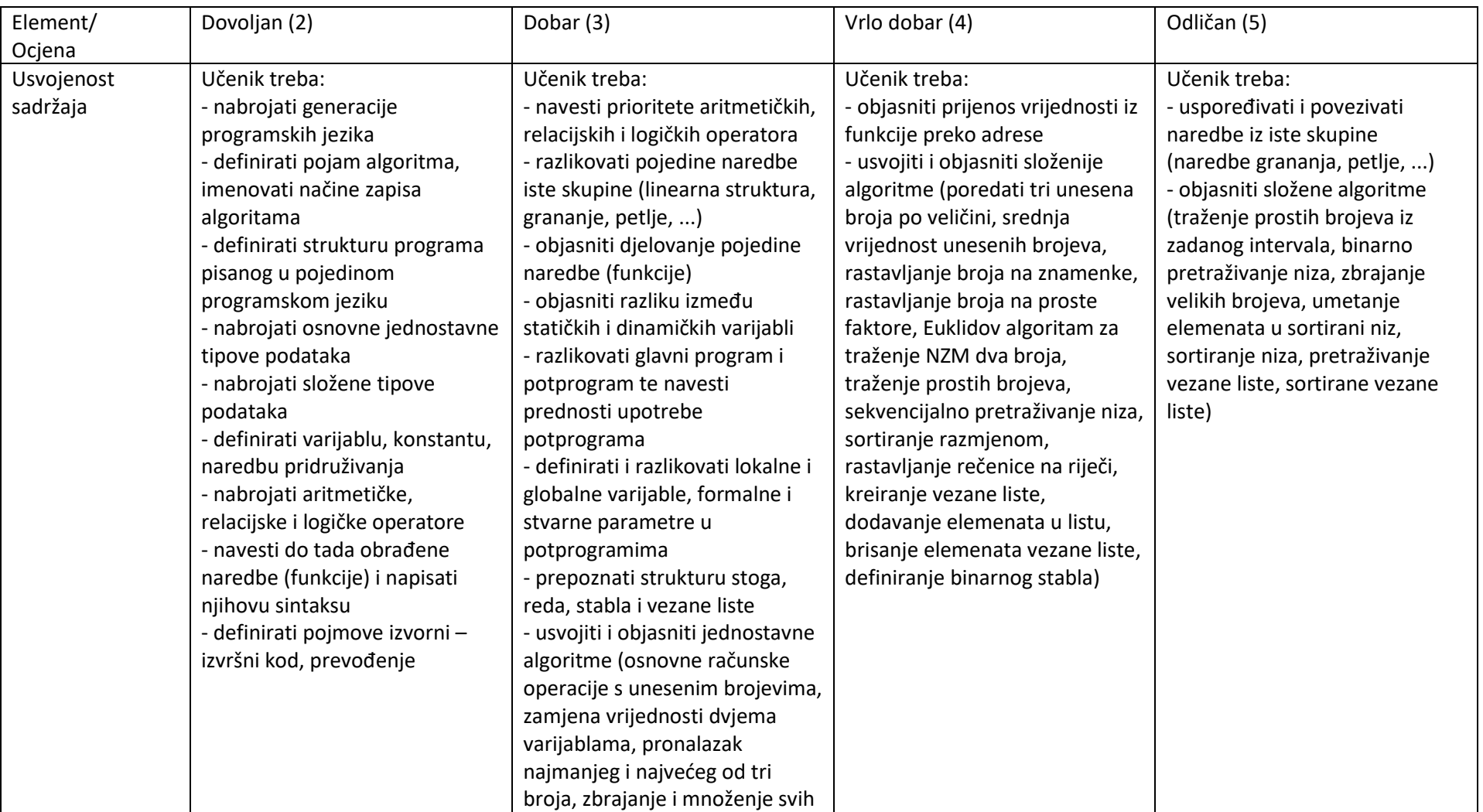

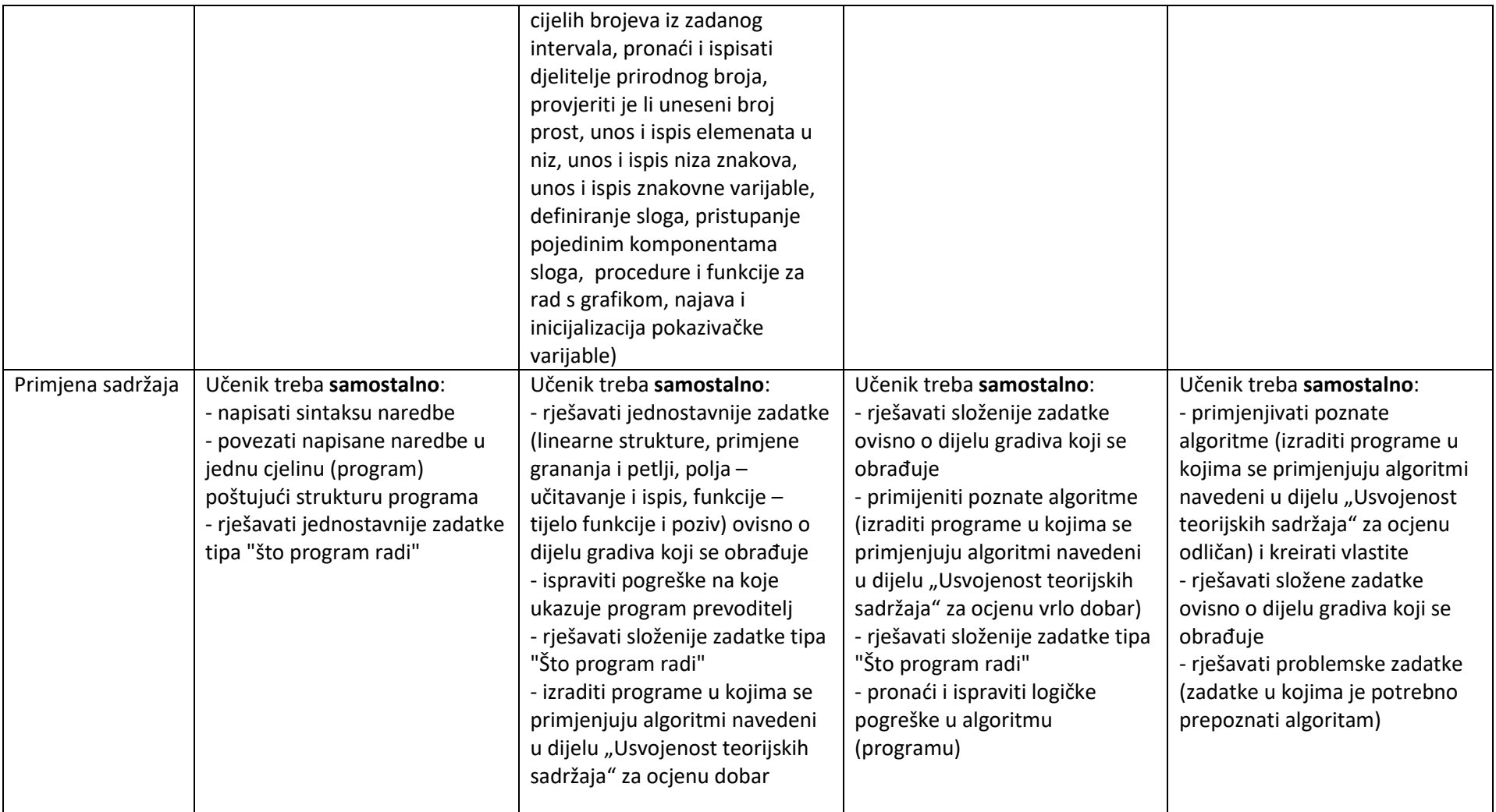

# *TROGODIŠNJA STRUKOVNA ZANIMANJA*

Cjeline: Osnovni pojmovi, Povijesni pregled razvoja računala

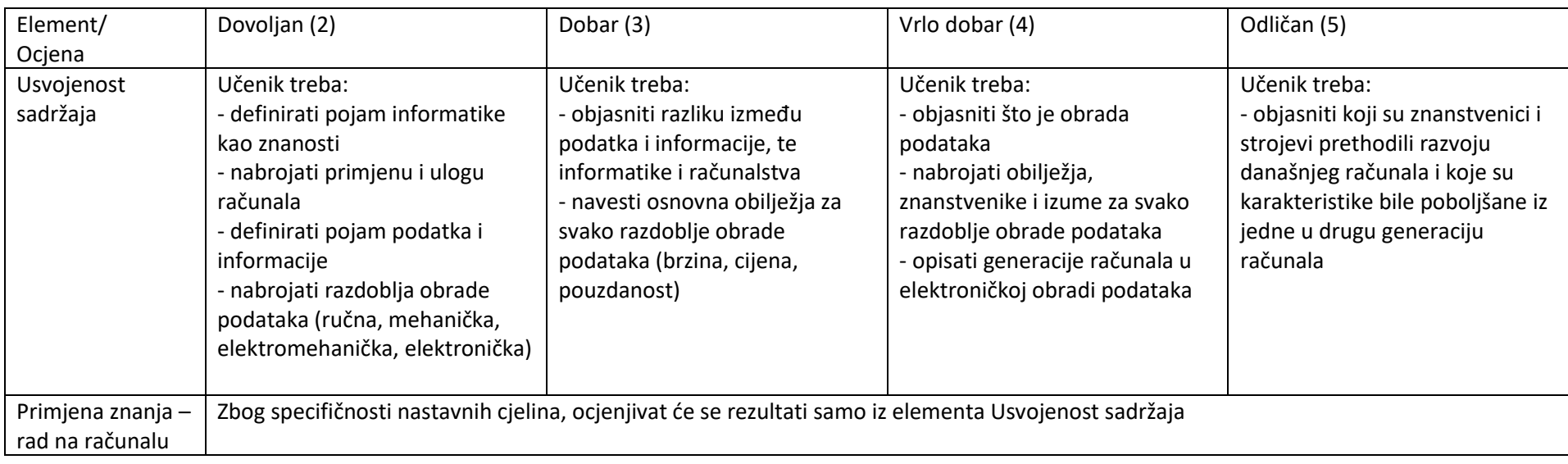

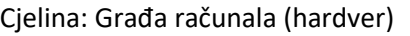

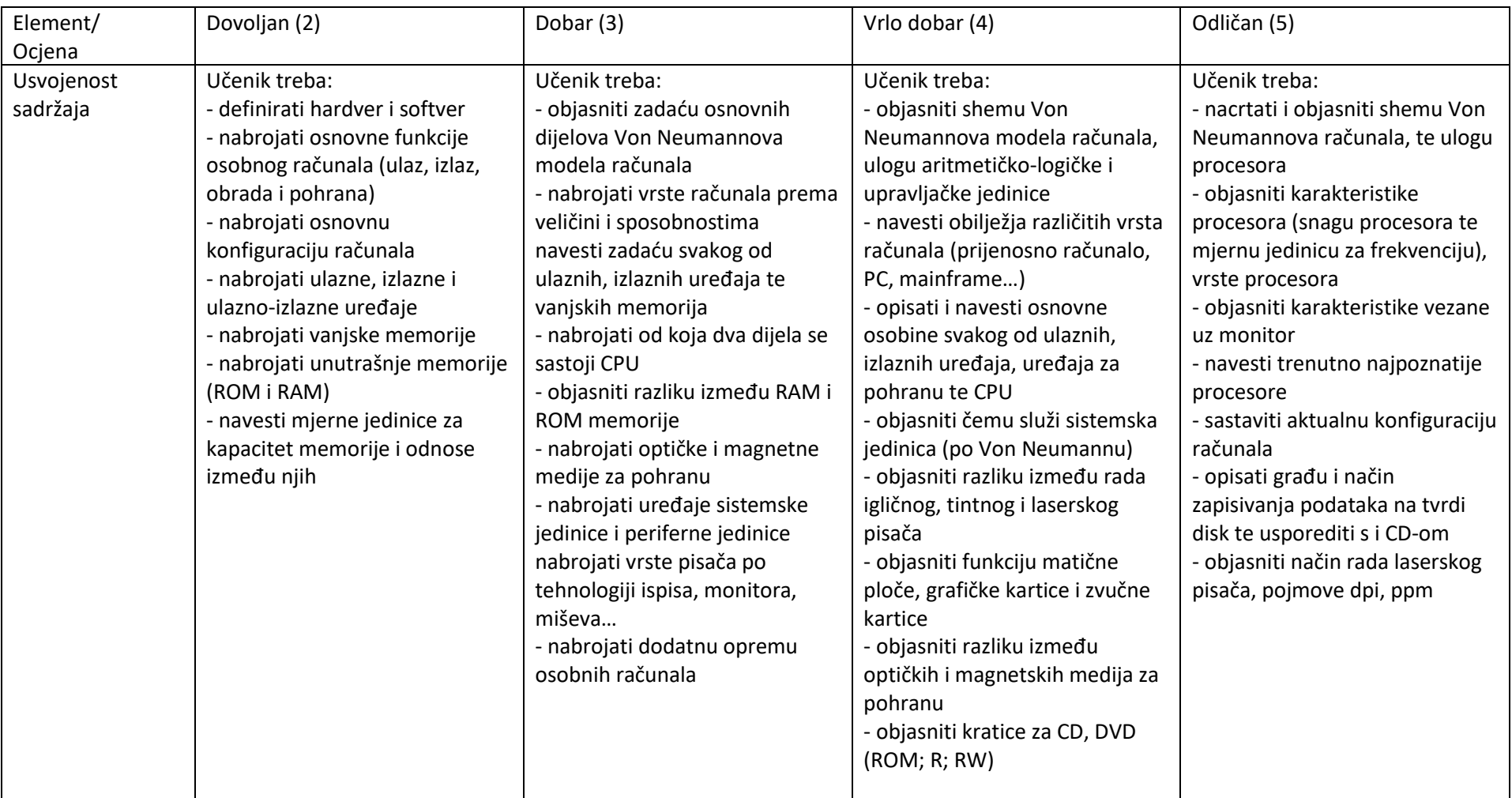

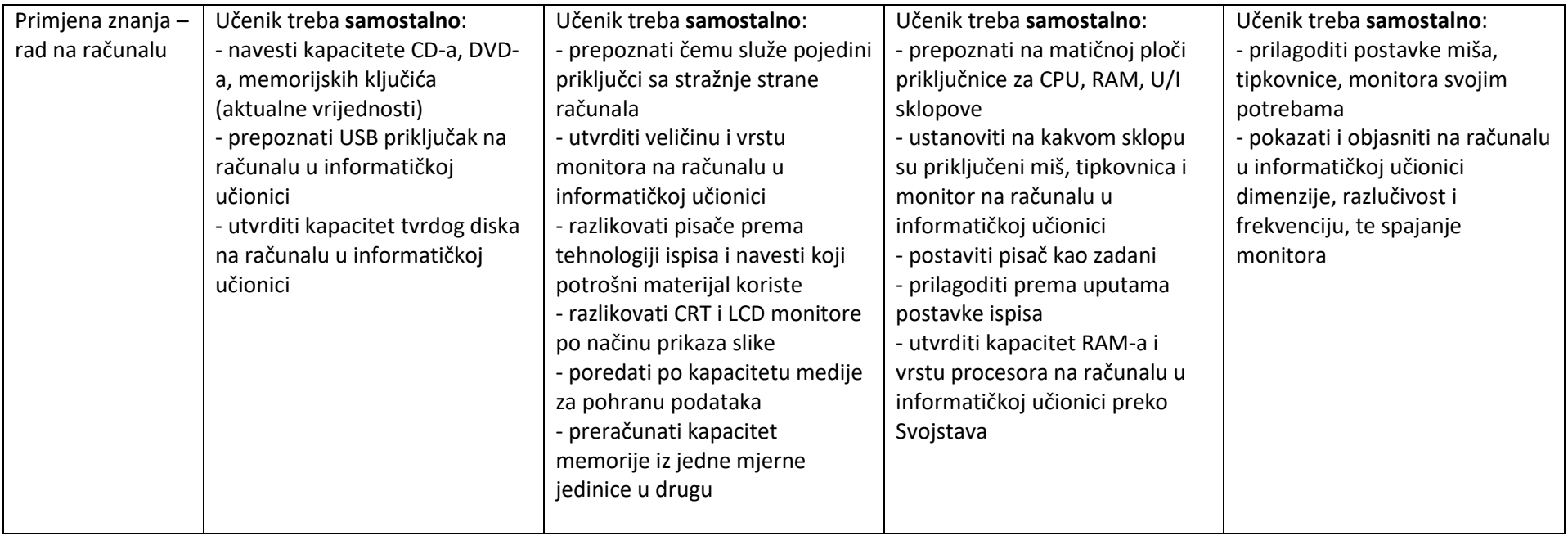

Neki od navedenih ishoda mogu se realizirati i kroz cjelinu Operacijski sustav.

Iz navedene cjeline, učenik se može ocijeniti i putem ocjene koja će se unijeti u jedan (zajednički) element ocjenjivanja (npr. Usvojenost sadržaja).

# Cjelina: Operacijski sustavi

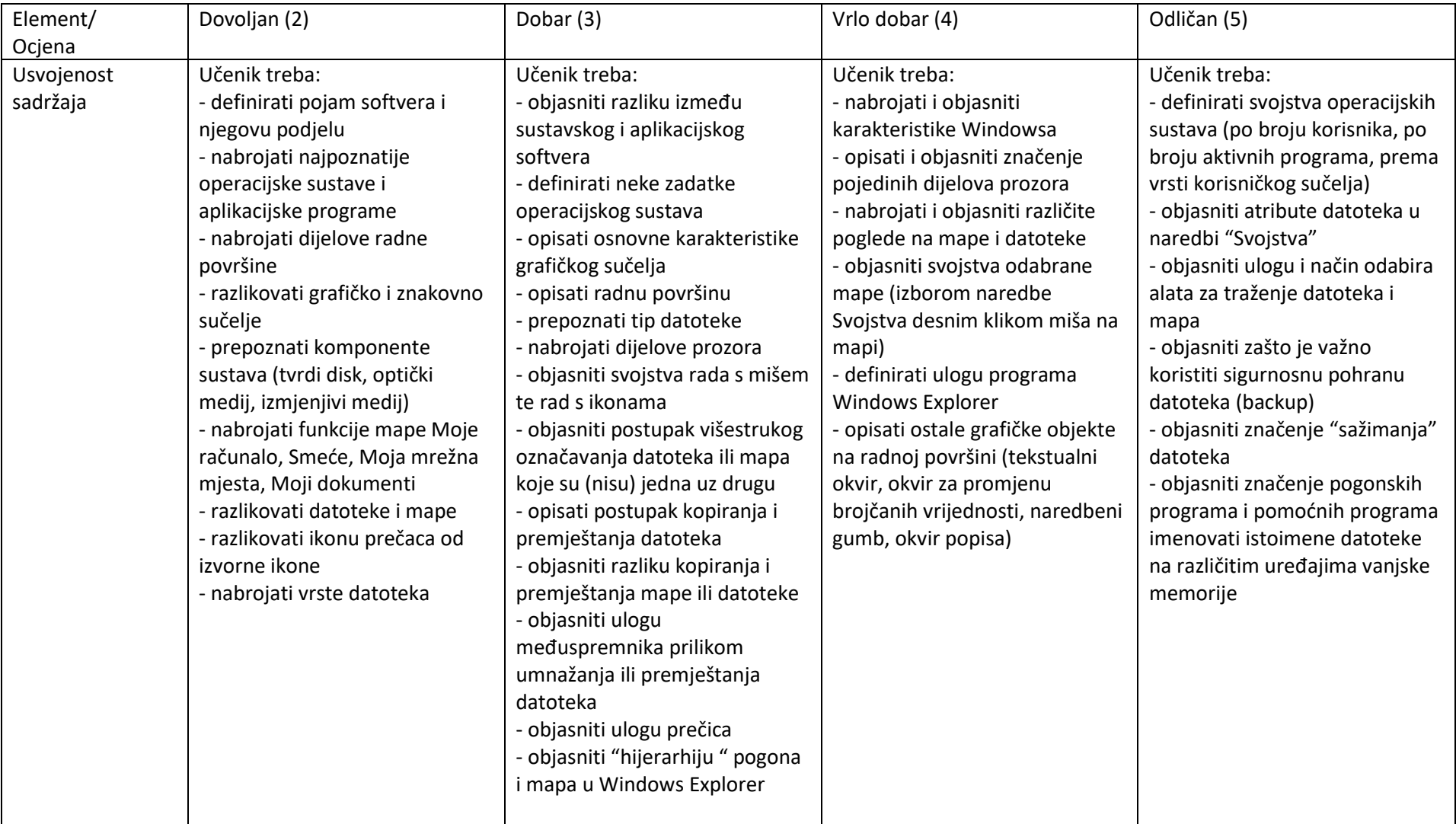

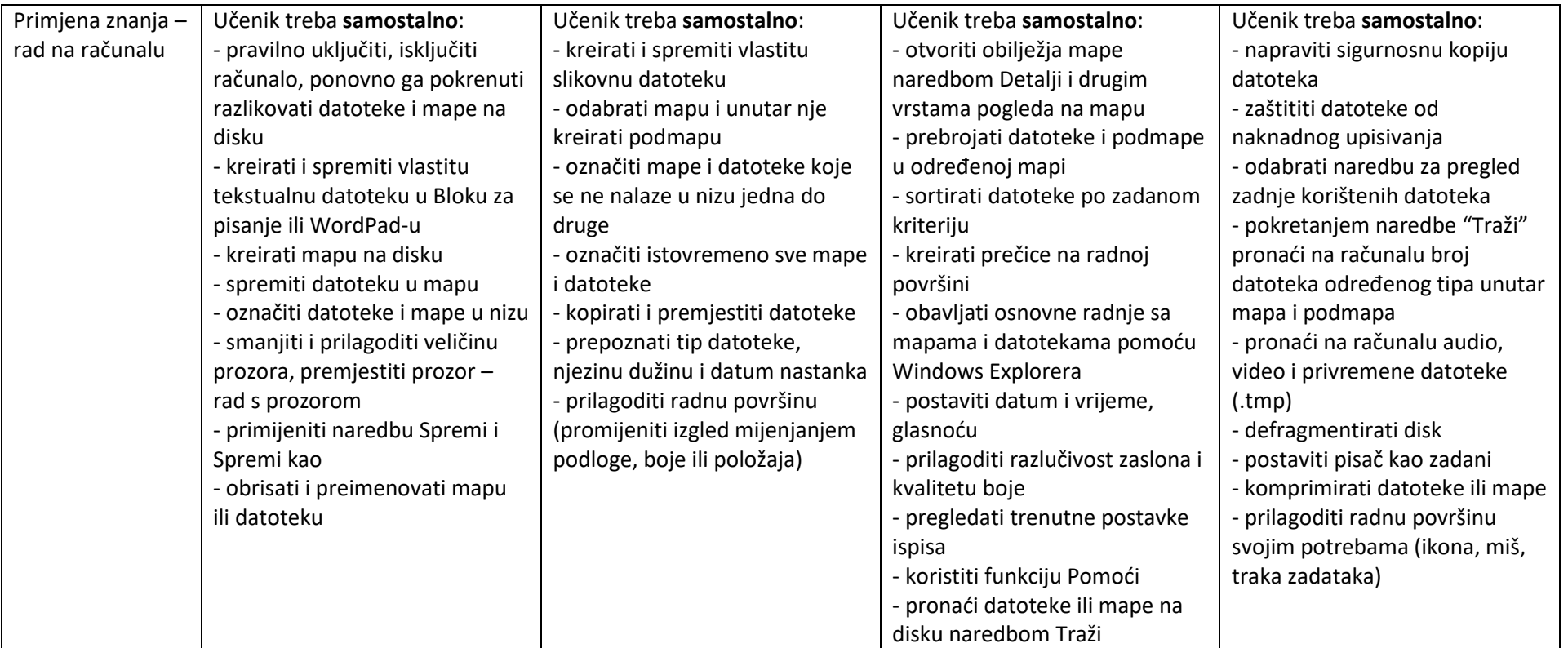

Iz navedene cjeline, učenik se može ocijeniti i putem ocjene koja će se unijeti u jedan (zajednički) element ocjenjivanja (npr. Primjena znanja).

# Cjelina: Mreže računala

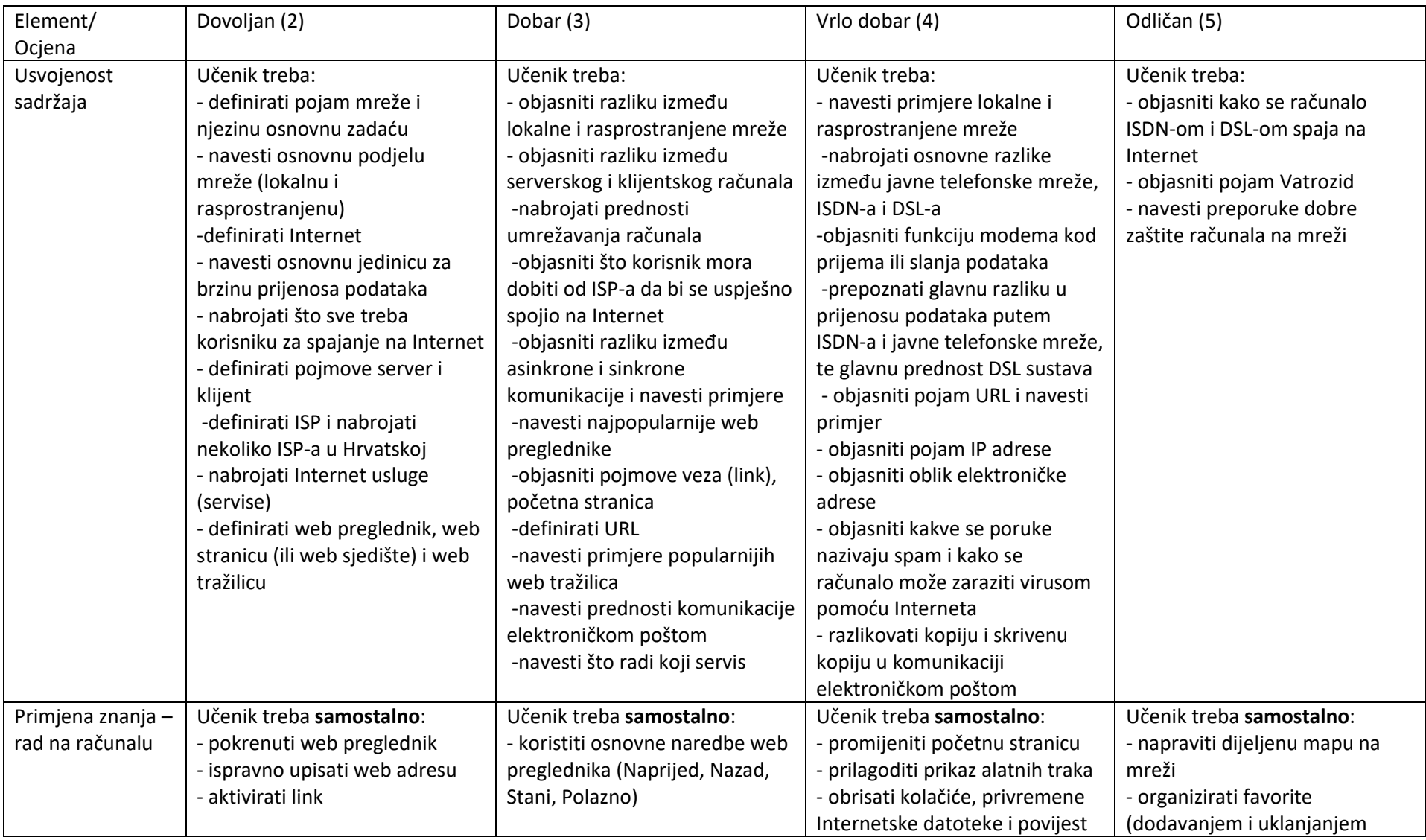

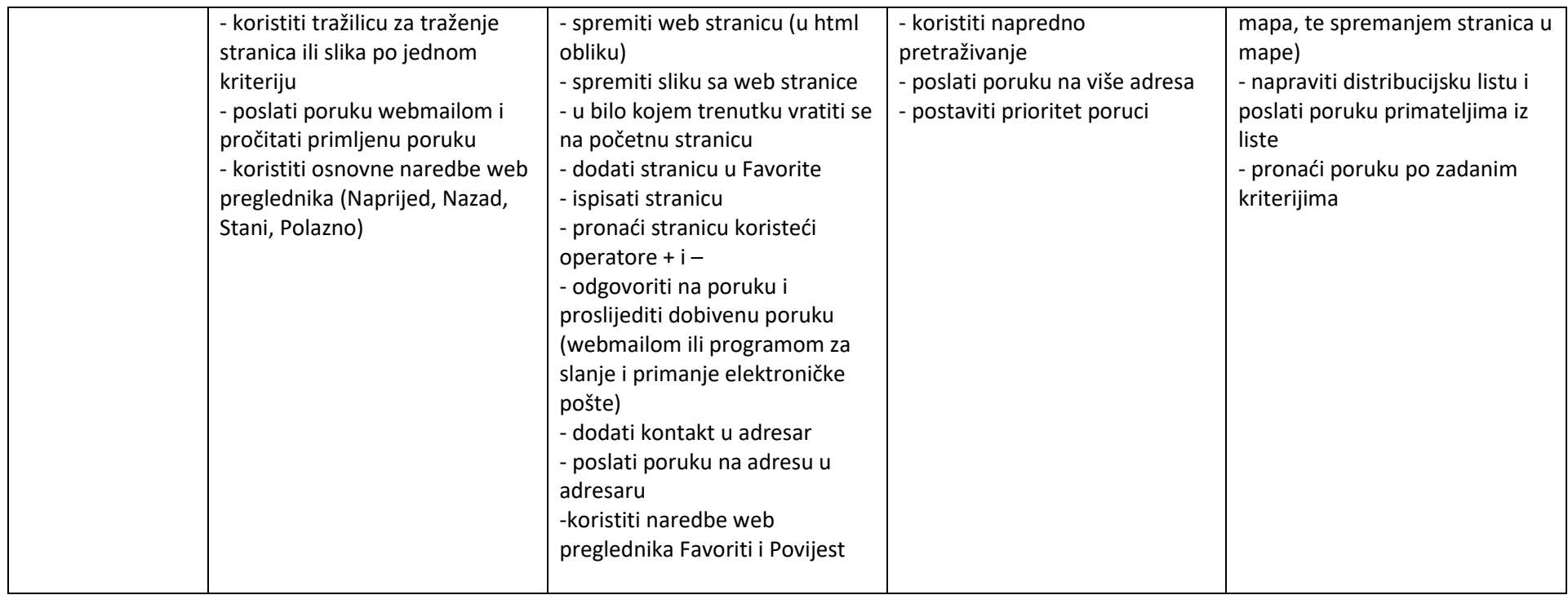

# Cjelina: Obrada teksta

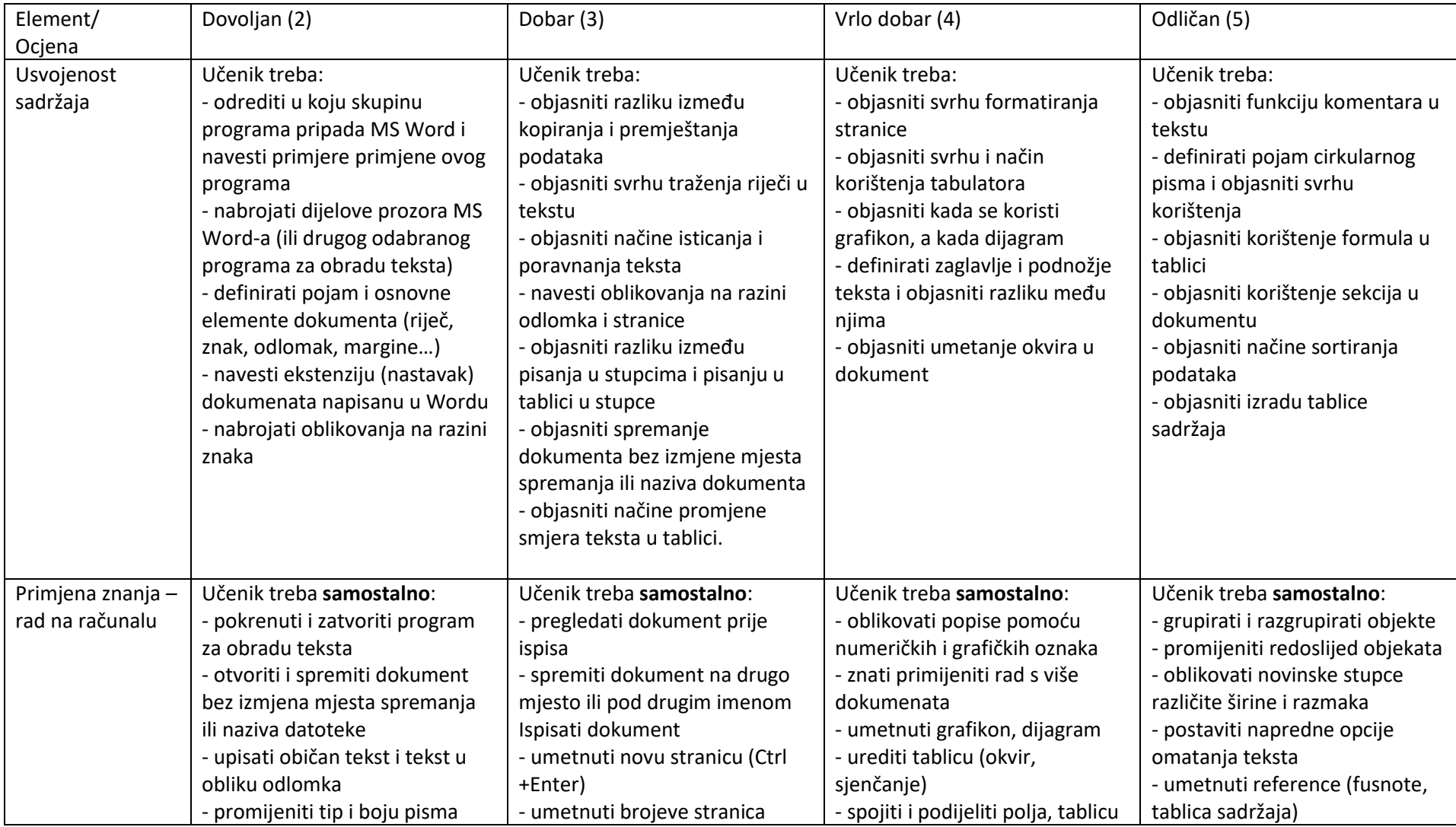

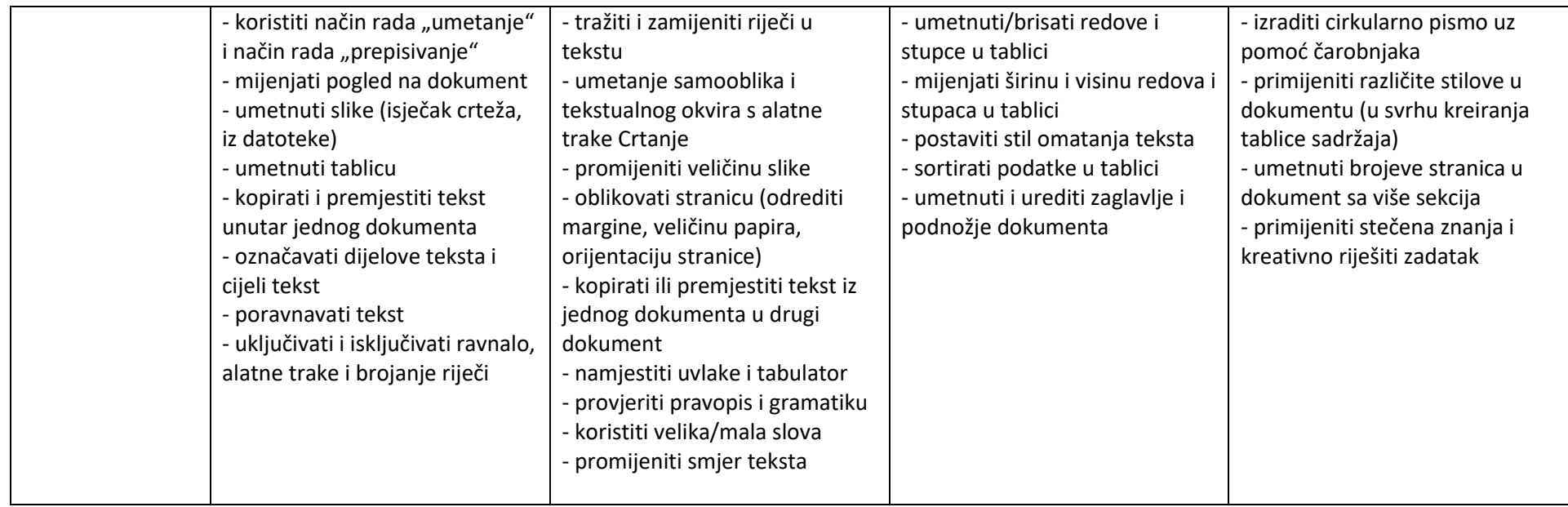

Iz navedene cjeline, učenik se može ocijeniti i putem ocjene koja će se unijeti u jedan (zajednički) element ocjenjivanja (npr. Primjena znanja).

#### Cjelina: Izrada prezentacija

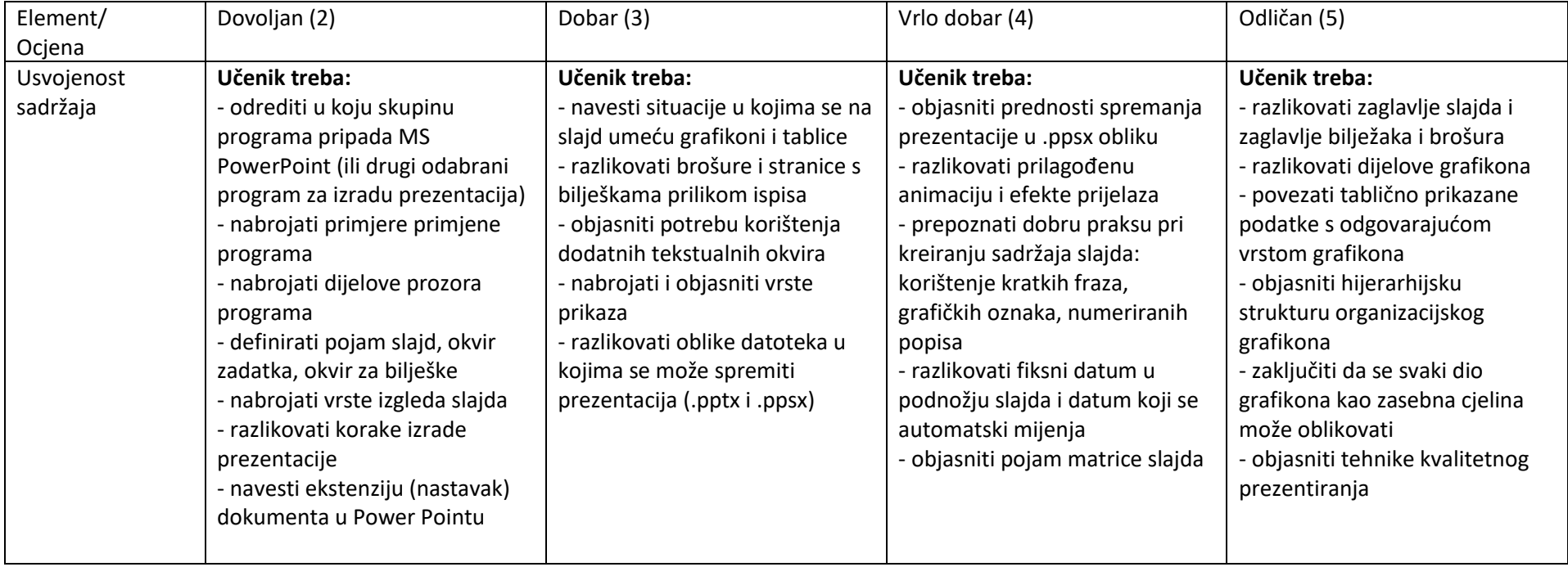

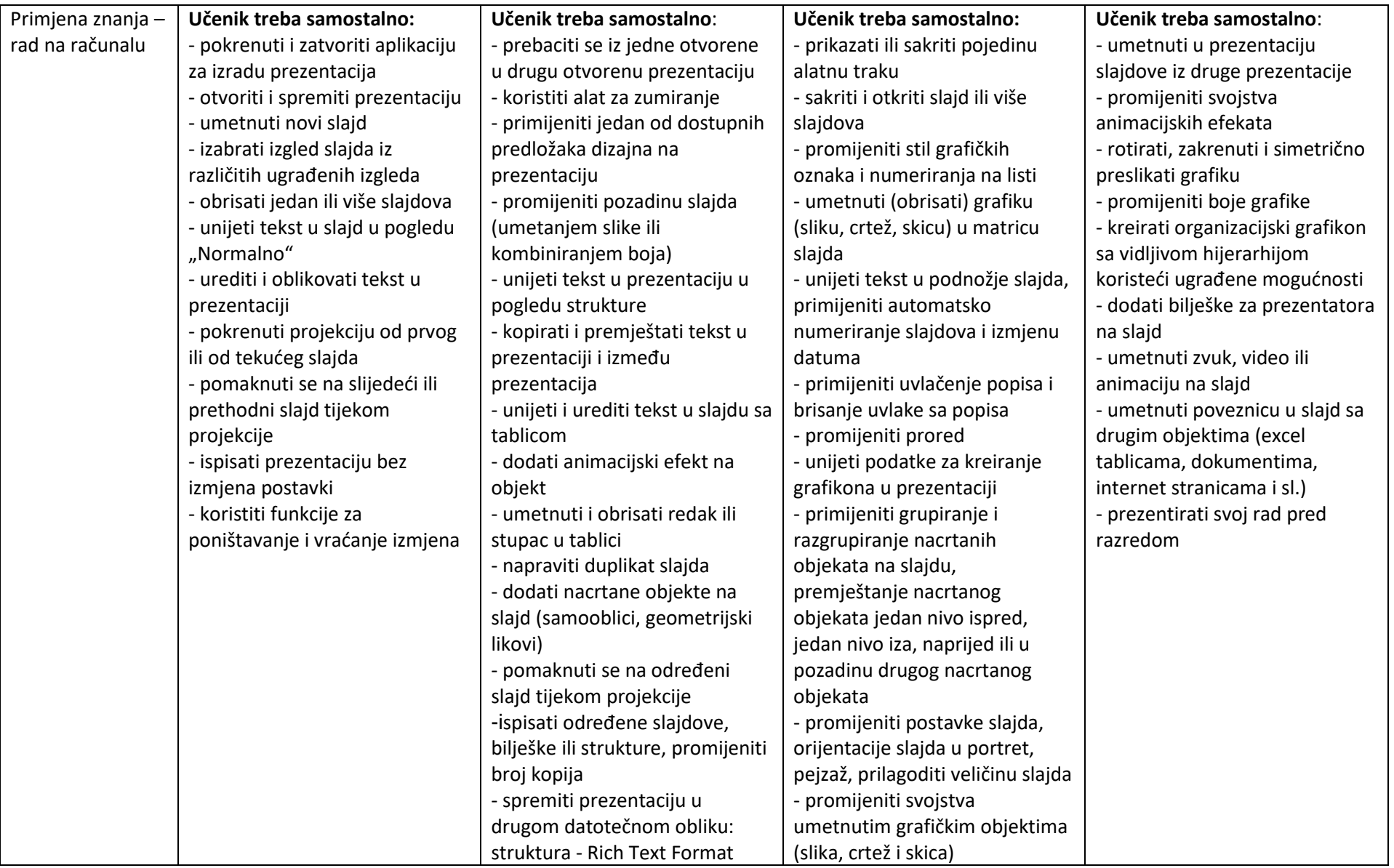

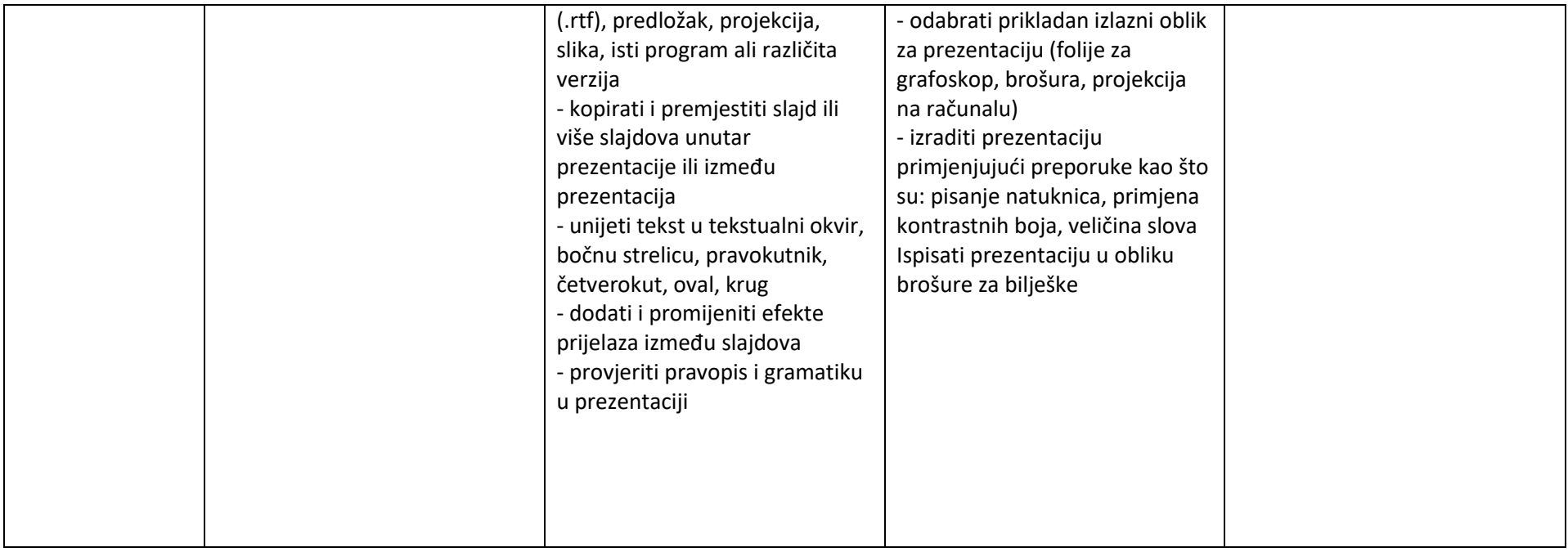

Iz navedene cjeline, učenik se može ocijeniti i putem ocjene koja će se unijeti u jedan (zajednički) element ocjenjivanja (npr. Primjena znanja).

# Cjelina: Proračunske tablice

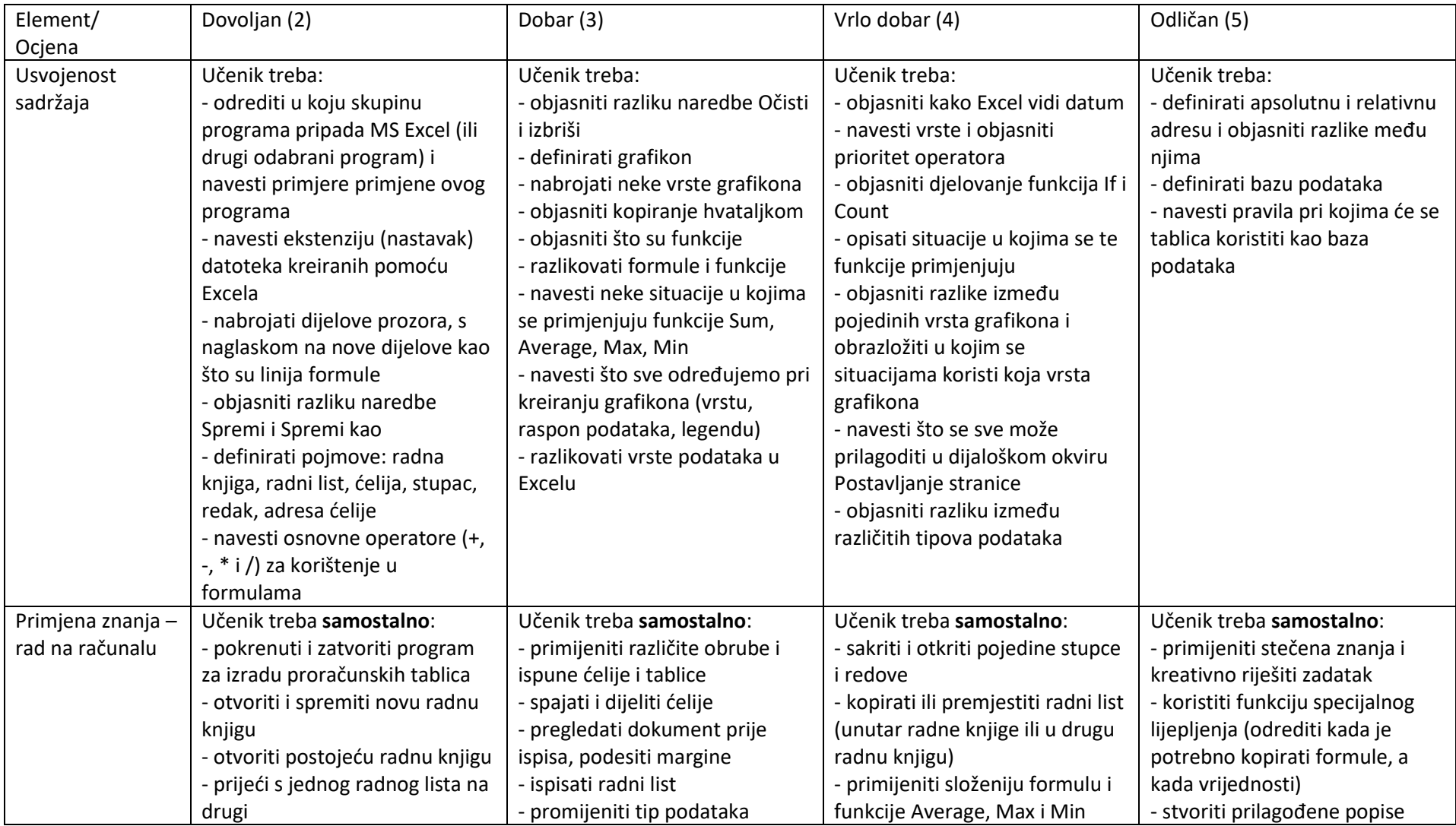

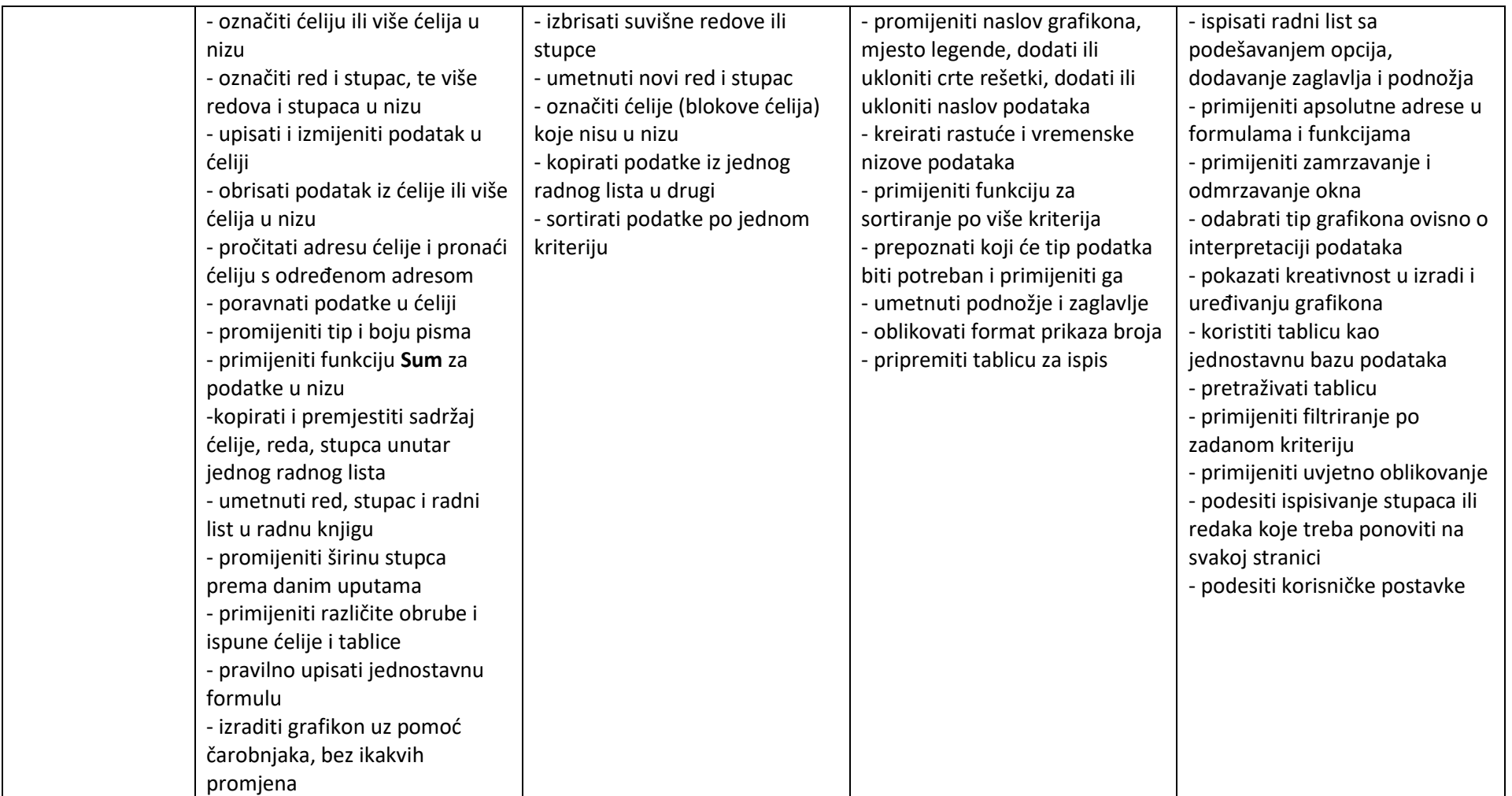

Iz navedene cjeline, učenik se može ocijeniti i putem ocjene koja će se unijeti u jedan (zajednički) element ocjenjivanja (npr. Primjena znanja).

# Cjelina: Baze podataka

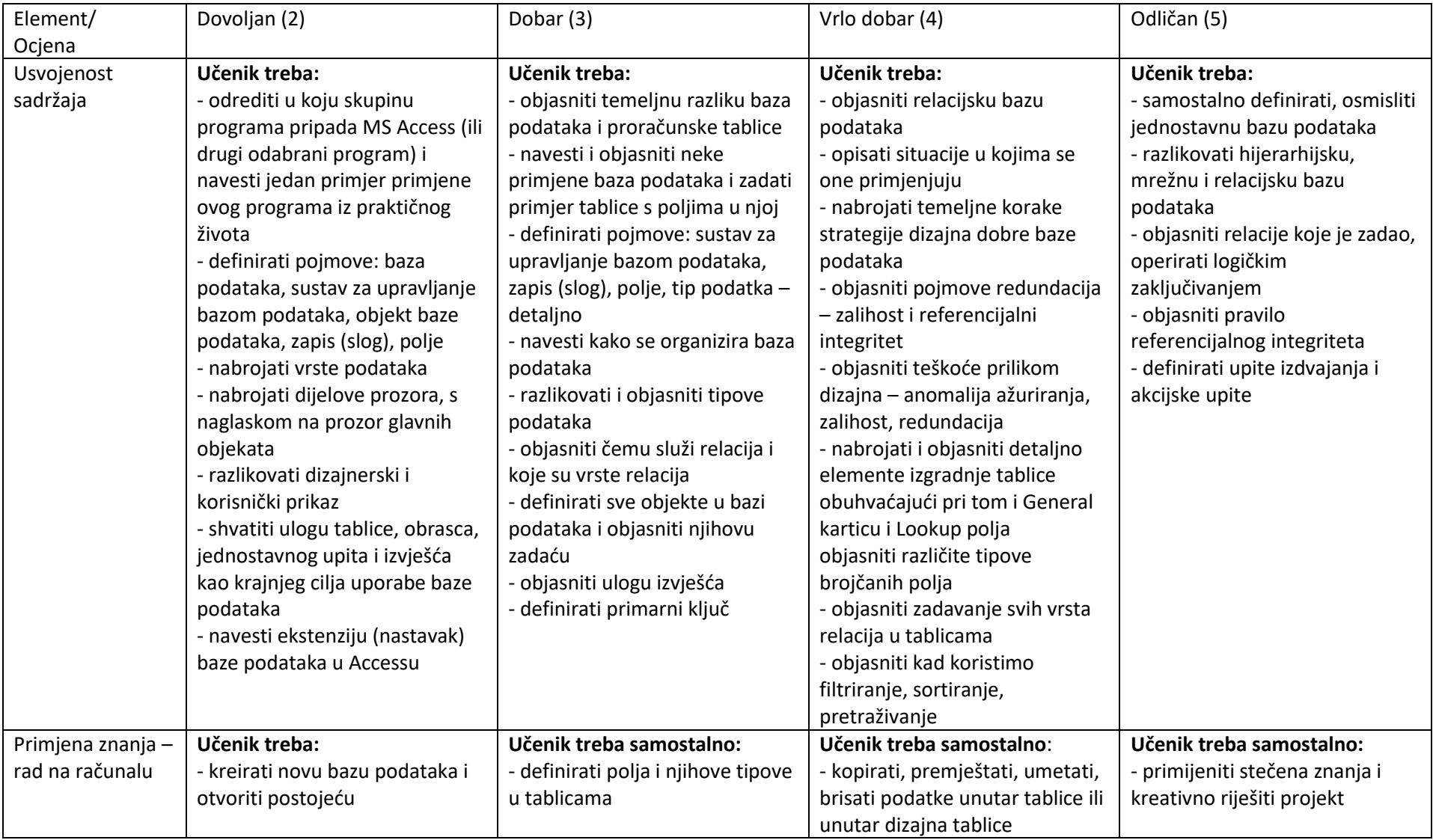

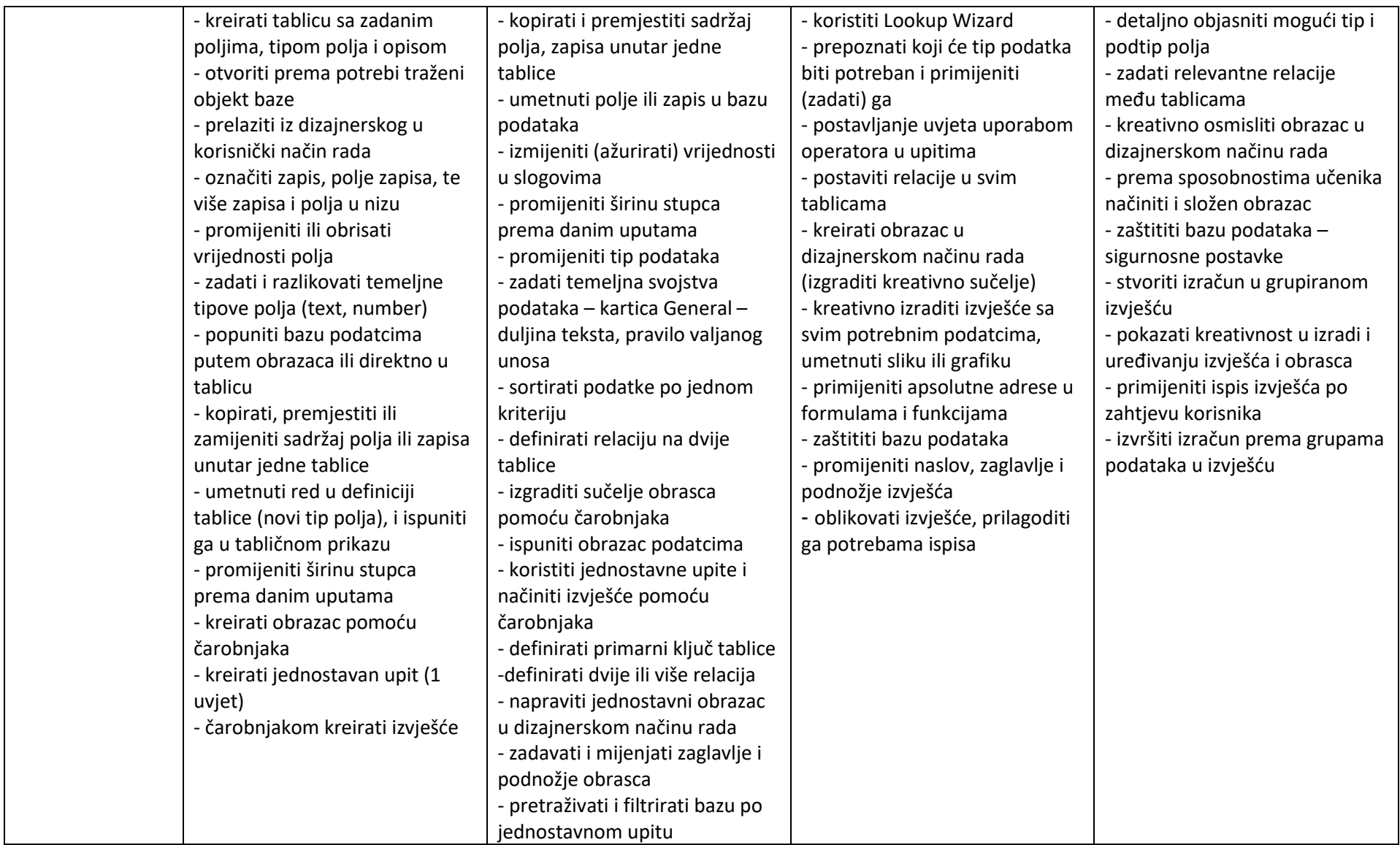

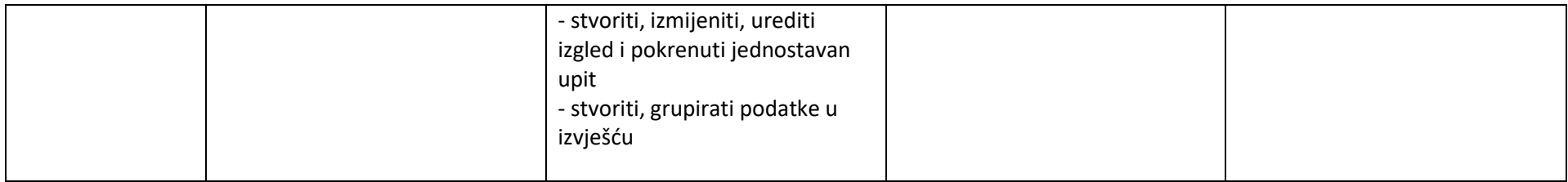

#### Napomene:

Radnje koje učenik treba izvršiti navedene u prethodnim tablicama ne moraju nužno biti ostvarene isključivo kroz samostalan rad učenika, a isto tako ni fiksno vezane uz pojedinu ocjenu. Navedeno uvelike proizlazi iz procjene nastavnika o mogućnostima i sposobnostima učenika i grupe u cjelini te o njihovim afinitetima.

Da bi učenik ostvario pozitivnu zaključnu ocjenu, sve pisane provjere znanja i provjere znanja na računalu moraju biti pozitivno ocijenjene.

Provjere znanja iz pojedinih nastavnih cjelina mogu rezultirati s jednom ili dvije ocjene. Ukoliko je nastavna cjelina po svojem sadržaju pretežno teorijskog ili pretežno primjenskog (praktičnog) karaktera, tada će provjera znanja rezultirati jednom ocjenom (npr. cjelina Obrada teksta) a ukoliko je nastavna cjelina isprepletena i teorijskim i praktičnim sadržajima, provjera znanja će rezultirati dvjema ocjenama (npr. cjelina Mreže računala).

Svaka pisana provjera i provjera znanja na računalu može se ispravljati najviše 3 puta, termini ispravaka mogu se odrediti u dogovoru s učenikom, ali načelno se moraju poštivati sljedeći uvjeti (dogovoreni na razini Nastavničkog vijeća Srednje škole Ivanec):

- prvi ispravak ocjene mora se održati u roku od 15 dana od dobivenih rezultata provjere,
- zadnji ispravak negativne ocjene iz prvog polugodišta mora se održati najkasnije do 31. siječnja u tekućoj školskoj godini,
- učenik može dobiti dodatnu priliku ispravljanja negativne ocjene iz prvog polugodišta u mjesecu svibnju pod uvjetom da se radi samo o jednoj negativnoj ocjeni (iz jedne nastavne cjeline)
- u posljednja dva tjedna nastavne godine ne mogu se ispravljati negativne ocjene za koje su ranije postojale prilike ispravljanja osim u iznimnim slučajevima (dugotrajna bolest učenika, negativna ocjena iz zadnjih nastavnih cjelina kod kojih nije bilo moguće provesti tri ranije spomenuta ispravka i sl.)
- ocjene iz ispravaka pojedinih nastavnih cjelina unose se u rubriku ocjene

Ocjene iz provjera znanja koje se boduju proizlaze načelno prema sljedećim kriterijima:

< 50% - nedovoljan 50%-64% - dovoljan 65%-79% - dobar 80%-89% - vrlo dobar >89% - odličan

Zaključna ocjena učenika u određenim situacijama ne mora biti aritmetička sredina svih pojedinačnih ocjena tijekom godine, npr. veliki napredak učenika tijekom godine i obratno.